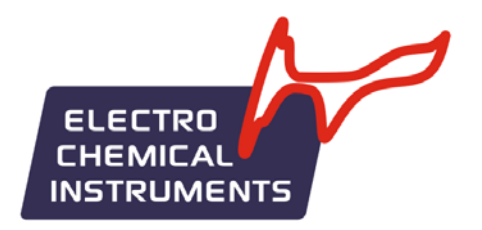

"Electrochemical Instruments"

## Тестирование суперконденсаторов и литиевых аккумуляторов

# AN21- Supercapacitors an Li-batterys testing

www.potentiostat.ru

Уважаемый Коллега! Настоящий документ написан по очень многочисленным просьбам пользователей наших потенциостатов.

Тема разработки химических источников тока и компонентов для них является очень популярной и востребованной на момент написания настоящего документа. Сюда относится самые разнообразные задачи, например тестирование электродных материалов в трехэлектродных ячейках с жидкими электролитами на предмет оценки их емкости и коррозионной стабильности. Но, безусловно, наиболее популярны такие задачи, как циклический заряд-разряд химического источника тока (ХИТ) постоянным током, снятие его вольтамперных характеристик.

Для решения этих задач традиционно используются методы циклической развертки потенциала и стационарные гальваностатические и потенциостатические методы. Дополнительно, для более точного и широкого сбора данных об исследуемой системе применяют импульсные методы (например, для измерения омического сопротивления), а также метод импедансометрии для подробного изучения границы электрод-электролит и процессов, происходящих на ней.

Настоящий документ (в совокупности с другими примерами использования "Electrochemical Instruments" и руководствами по эксплуатации для потенциостатов и ПО) рассчитан на пользователя, который ранее НЕ занимался тестированием химических источника тока, а также имеет малый опыт в электрохимических измерениях. Настоящий документ создан для того, чтобы теоретически подготовить пользователя к работе с циклическим тестированием ХИТ.

Здесь описаны основные методики тестирования (циклирования) ХИТ. Приведены методы первичной обработки экспериментальных данных. Описано до необходимой степени устройство потенциостата и его взаимодействие с исследуемым объектом.

Дополнительно, для более полного понимания устройства различных типов ячеек и принципов работы потенциостата настоятельно рекомендуется изучить перед прочтением настоящего документа следующие примеры использования "Electrochemical Instruments" (а также инструкцию к прибору и руководство пользователя для ПО ES8):

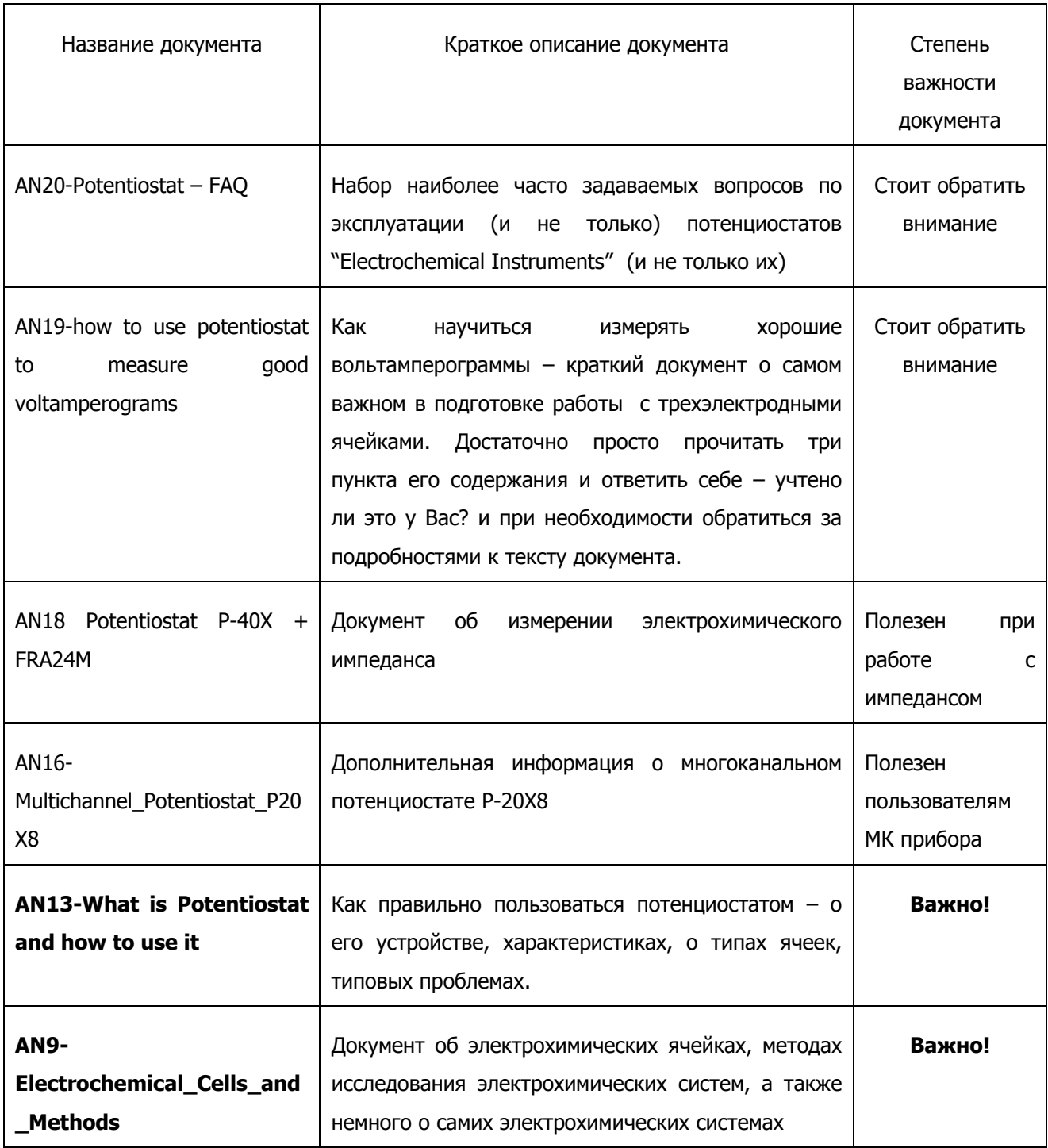

#### Производство и поставка приборов для электрохимических исследований

Также обращаем Ваше внимание на то, что этот документ написан не "жестким и костным" научным языком, как это обычно принято в научных статьях и учебных ВУЗовских пособиях. Его цель – максимально донести информацию до неподготовленного пользователя. Поэтому используется более простой стиль изложения, который опытным ученым - кандидатам наук и докторам наук, возможно, может показаться в чем-то излишне простым и не формализованным.

Курсивом выделены те части документа, которые не обязательно потребуются начинающему экспериментатору (в этом случае при первом прочтении, возможно, стоит их пропустить и обратиться к ним позднее). Однако они могут быть полезны опытному пользователю для решения сложных задач, или для более серьезного и глубокого понимания рассматриваемой темы в целом при повторном ознакомлении с настоящим документом (что очень рекомендуется при углублении в рассматриваемую тему).

Суперконденсаторы (ионисторы, конденсаторы с двойным электрическим слоем) рассматриваются вместе с литиевыми аккумуляторами, так как и те и другие наиболее популярны на момент написания этого документа, а также методы их тестирования во многом схожи.

## **Содержание**

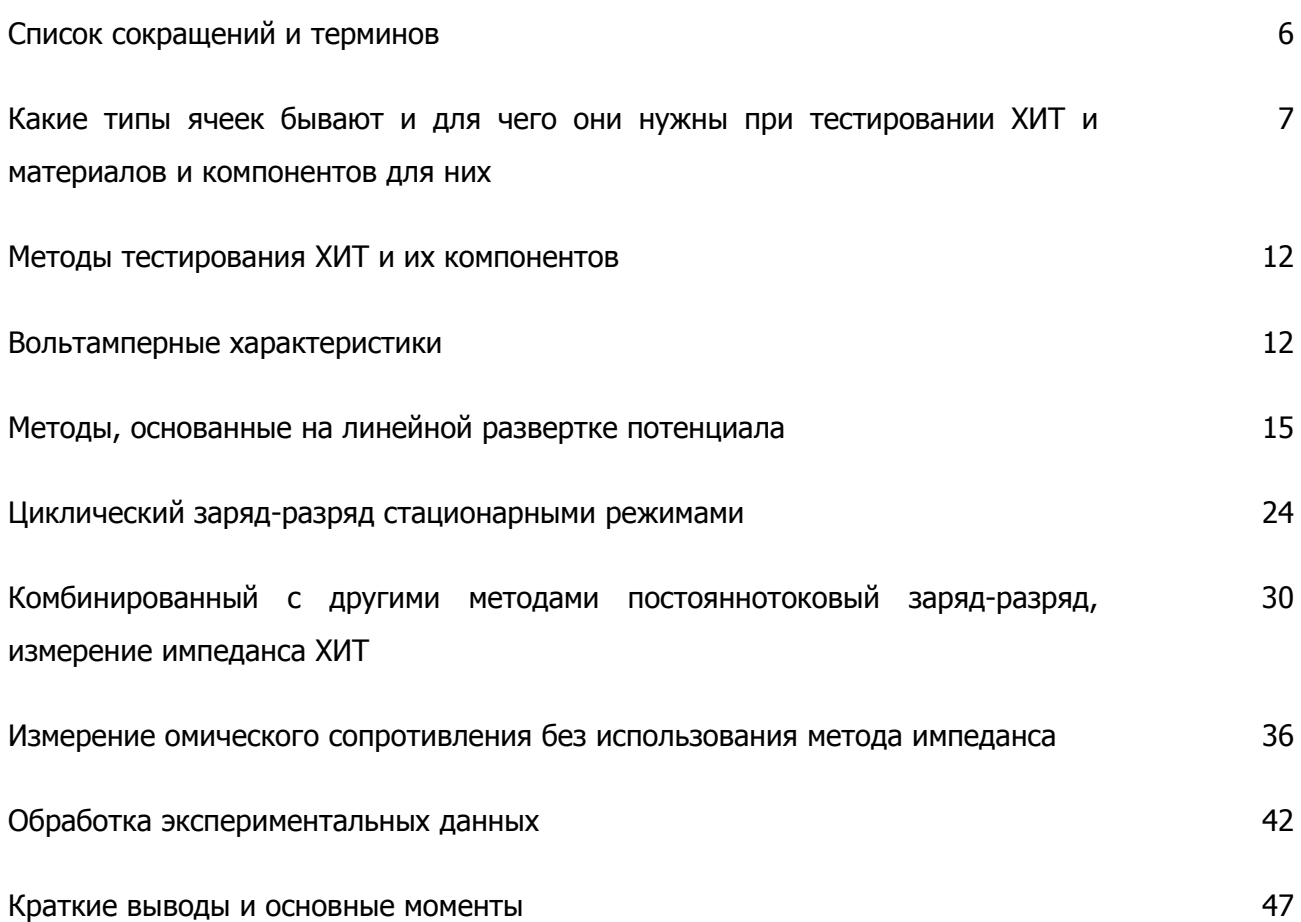

## **Список основных сокращений и терминов**

ХИТ – Химический Источник Тока.

- ЭХ ЭлектроХимический.
- МК МногоКанальный.

ЦВА – Циклическая ВольтАмперометрия, циклическая развертка потенциала.

ВАХ – ВольтАмперная Характеристика.

РЦ – Разомкнутая Цепь, при этом вспомогательный электрод в приборе отключен и прибор находится в режиме вольтметра. Измерив при этом потенциал, получим значение потенциала РЦ.

Циклирование ХИТ – в случае именно ХИТ чаще всего подразумевается двухшаговый (или более сложный) заряд-разряд постоянным током, повторенный нужное количество раз – циклов заряда-разряда (в общем, это жаргон, а не академический термин).

Циклирование электрода – чаще всего под этим словосочетанием подразумевается регистрация вольтамперных кривых по методу ЦВА исследуемого материала в трехэлектродной ячейке (в общем, это жаргон, а не академический термин).

Циклер ХИТ – прибор для осуществления циклирования ХИТ. Для потенциостата это частный случай и один из многочисленных способов его эксплуатации. В чистом виде (если это НЕ потенциостат) то не пригоден для работы с трехэлектродными ячейками с электродами сравнения, непригоден для развертки ЦВА, не пригоден для работы в широком интервале токов (у потенциостатов как правило более 5-ти диапазонов тока, тогда как у циклиров он один). Менее точный, чем потенциостат, не обладает массой методик и возможностей потенциостатов. Преимущество перед потенциостатами только одно – цена (тк циклеры создаются для выполнения только одной задачи) (в общем, это жаргон, а не академический термин).

## Какие типы ячеек бывают и для чего они нужны при тестировании ХИТ и материалов и компонентов для них

Сразу обратим Ваше внимание, дорогой читатель, что более подробно ответ на это вопрос раскрыт в примерах использования 9 и 13. Здесь же приведена лишь информация о том, как он касается непосредственно ХИТ.

Электрохимические ячейки бывают четырех (основные даже трех) типов:

Двухэлектродные - это любой готовый к эксплуатации (пусть даже модельный) ХИТ. У него есть два электрода - катод и анод, и более электродов не имеется. В такой ячейке Вы регистрируете токи и потенциалы, характеризующие свойства всей сборки, так как эти свойства есть суперпозиция (сумма, равнодействующая - смотря какие свойства рассматривать) всех компонентов Вашего XИТ - обоих электродов и электролита. При этом крайне сложно исследовать по отдельности каждый электрод, например, изучить точно и подробно по отдельности процессы на каждом из электродов, или хотя бы на одном из них. Для этого необходимо введение дополнительных электродов (сравнения).

Трехэлектродные - часто это классические стеклянные жидкостные ячейки, в которых испытывают электродные материалы. Например, можно измерять емкостные характеристики, столь популярных в практическом приложении различных углеродных материалов (или их модификаций по способам допирования и составу, способам изготовления и обработки и т.п.). Обычно эта стадия исследований предшествуют сборке двухэлектродного ХИТ как такового, так как именно в такой конфигурации можно детально (и максимально без вмешательства других компонентов - электролита и второго электрода) исследовать Ваш электродный материал, как в качестве потенциального катода, так и в качестве потенциального анода. В этой ячейке влияние второго токового электрода (здесь вспомогательного) исключатся применением третьего электрода - электрода сравнения (референсного, или хотя бы потенциального – бывают и такие). Такие ячейки сложно и нецелесообразно применять как готовые ХИТ. Но без них невозможно качественно и подробно (как положено в электрохимии) исследовать и охарактеризовать Ваш материал (будь то носитель – углеродный, оксидный или иной, или электрокатализатор первичного XVIT).

Также, трехэлектродные ячейки используются для регистрации (измерения, установления) окна электрохимической стабильности электролита. При этом рабочий электрод поляризуют в широком интервале потенциалов и смотрят - при каких потенциалах электролит начнет разлагаться.

Это нужно, чтобы, например, знать, на какое напряжение сможет быть рассчитан Ваш потенциальный ХИТ, например, до каких напряжений можно будет заряжать суперконденсатор. Более подробно об устройстве <sup>и</sup> работе <sup>с</sup> трехэлектродными ячейками смотрите примеры 9 и 13.

Помимо этого, бывают трехэлектродные ячейки на основе готовых ХИТ. Они представляют собой в общем полноценный полностью функционирующий аккумулятор, но при этом его конструкция несколько изменена для того, чтобы можно было ввести электрод сравнения. При работе с такой ячейкой регистрируется (а в потенциостатическом режиме и задается) потенциал рабочего электрода и исследуются процессы происходящие на нем. Фактически, введение электрода сравнения в аккумулятор позволяет точно изучить процессы на одном из электродов без участия и вмешательства второго электрода, при том, что функционировать такая ячейка может как аккумулятор (ее можно заряжать, разряжать, снимать ВАХ и иные характеристики ХИТ).

**Четырехэлектродные** ячейки используются для испытания электролитов. В твердотельной электрохимии основным инструментом при этом является импедансметр или потенциостат с модулем измерения электрохимического импеданса.

Более подробно об электрохимических ячейках, пожалуйста, смотрите примеры использования 9 и 13.

По конструкции ЭХ ячеек Вы можете почерпнуть подробную информацию <sup>в</sup> нашем примере использования 9. Здесь же обратим Ваше внимание только на один тип ЭХ ячеек – так называемую трехэлектродную жидкостную коррозионную ячейку <sup>с</sup> окном. В самом простом виде это ячейка класса "стакан", то есть рабочая емкость <sup>с</sup> неотделенным пространством вспомогательного электрода (это не требуется <sup>в</sup> работе <sup>с</sup> ХИТ). Главной особенностью этой ячейки является наличие <sup>в</sup> одной из ее стенок – отверстия (обычно круглого) заданного размера (площади <sup>и</sup> <sup>в</sup> общем - геометрии).

Такая конструкция позволяет регистрировать емкостные или электрокаталитические характеристики тестируемого материала, проверять его коррозионную стабильность <sup>с</sup> максимально высокой точностью <sup>и</sup> удобством работы. Дело <sup>в</sup> том, что все из приведенных характеристик нормируются на истинную площадь поверхности (или, что реже <sup>и</sup> иногда мене понятно как – из-за возможной криволинейности даже видимой поверхности - на массу образца). Соответственно одной из задач экспериментатора является обеспечение воспроизводимой рабочей (тестируемой) поверхности образца. В противном случае, невоспроизводимость видимой рабочей поверхности образца может исказить все результаты эксперимента.

В такой ячейке Ваш образец взаимодействует (точнее контактирует) <sup>с</sup> электролитом (то есть электрохимически активен) только через это (во всех экспериментах одно <sup>и</sup> то же) окно. Поэтому имеется всегда одна <sup>и</sup> та же площадь видимой поверхности. Альтернативой является подвешивание

(или иное закрепление – например, зажим) образца <sup>в</sup> рабочей емкости, что, как правило, сопряжено со следующими проблемами:

- 1) Если зажать образец, то чем? (не будет ли зажим корродировать сам или проявлять иную ЭХ активность <sup>и</sup> искажать измеряемые токи), ведь через зажим нужно пропускать ток.
- 2) Если подвесить через дырочку <sup>в</sup> образце, на, скажем платиновую проволочку, то не все типы материалов позволяют так легко сделать <sup>в</sup> себе отверстие для этой проволочки. И не будет ли ЭХ активна эта проволочка? Не будет ли эффекта затекания электролита (<sup>и</sup> соответственно рабочих токов) во внутреннюю поверхность этого отверстия?
- 3) В обоих случаях (подвешивания на проволочке <sup>и</sup> зажима) невозможно обеспечить равномерный токосъем <sup>с</sup> образца, что <sup>в</sup> случае не очень высоко проводящих материалов может создать неравномерную поляризацию образца.
- 4) Если из образца невозможно сформовать некоторое тело правильной формы (скажем некий параллелепипед, пластинку) чтобы можно было легко рассчитать площадь его поверхности, то не ясно, как ее оценить. Даже если возможно сформировать, то, как <sup>и</sup> чем это делать – резка, например, углеродного материала может замять пористую поверхность и исказить ее морфологию. Скалывание не всегда возможно <sup>и</sup> тп.

Всех этих недостатков лишена коррозионная ячейка <sup>с</sup> окном. Ниже приведена ее схема. Такие ячейки удобно изготавливать из оргстекла (стекло для такой конструкции <sup>с</sup> поджимом слишком хрупко). У "Electrochemical Instruments" имеется опыт изготовления таких ячеек, но, <sup>к</sup> сожалению, их качество (прежде всего <sup>и</sup> <sup>в</sup> основном) не удовлетворяет внутренним требованиям компании <sup>к</sup> поставляемой продукции. Поэтому на момент написания первой редакции настоящего документа эти ячейки отсутствовали <sup>в</sup> продаже, но этот вопрос планировалось решить.

Ниже приведена фотография одного из образцов, изготовленных <sup>в</sup> "Electrochemical Instruments", <sup>а</sup> также схематический разрез такой ячейки:

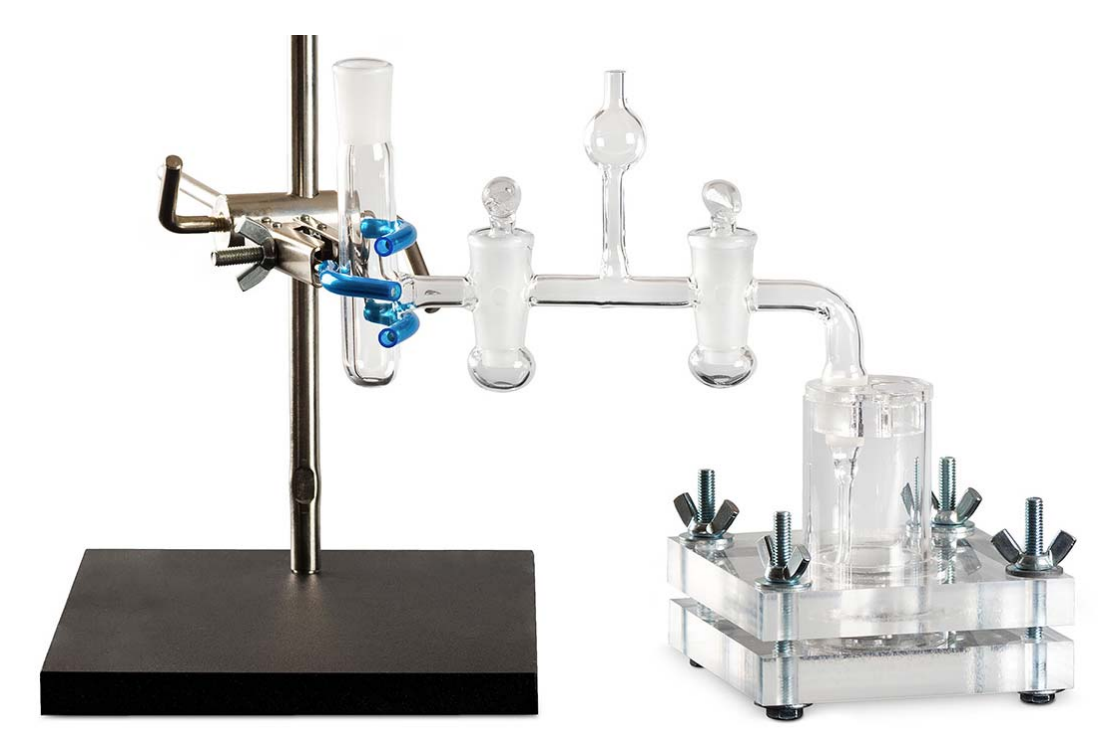

Рис. 1. Опытный образец коррозионной ячейки <sup>с</sup> окном "Electrochemical Instruments" <sup>в</sup> сборе <sup>с</sup> двухкрановым мостиком электрода сравнения.

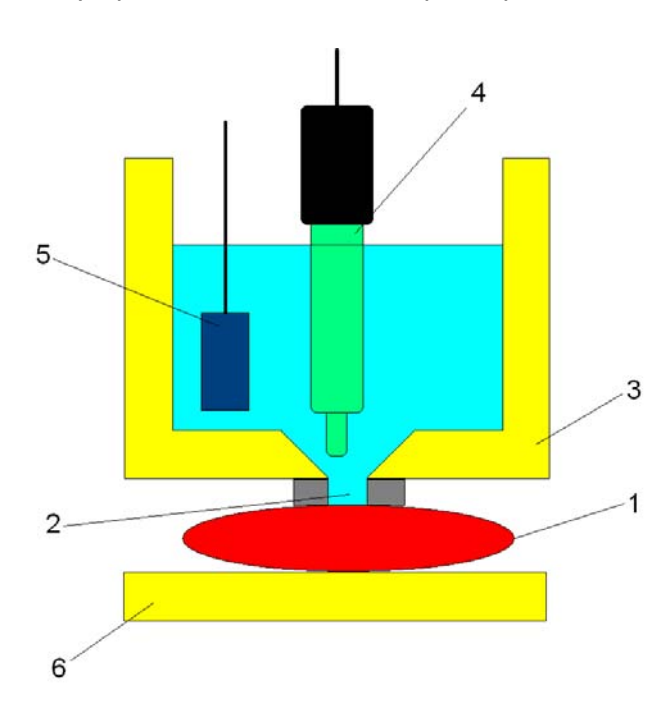

Рис.2. Схема коррозионной ячейки <sup>с</sup> окном, <sup>в</sup> разрезе:

1 – тестируемый образец, 2 – отверстие рабочего окна, 3 – рабочая емкость <sup>с</sup> электролитом, 4 – электрод сравнения (<sup>в</sup> идеале, конечно носик капилляра Луггина, как на рис. 1.), 5 – вспомогательный электрод.

**Многоэлектродные** ячейки, <sup>в</sup> частности **шестиэлектродные**. Такие ячейки требуют наличия у потенциостата нескольких синхронизированных каналов измерения потенциала (обчно он только один). Они позволяют <sup>в</sup> одном эксперименте, например <sup>с</sup> модельным ХИТ, получить информацию обо всех его основных компонентах. Для этого, необходима конструкция, такая же, как у четрырехэлектродной ячейки. При этом, задается (если используется потенциостатический режим) потенциал на внешних, токосъемных электродах ХИТ, <sup>а</sup> внутренние (как минимум два) электрода сравнения используются <sup>в</sup> работе дополнительных каналов регистрации прибора. То есть, для исследования поляризации каждого из электродов ХИТ измеряется разница потенциалов между соответствующим токовым электродом и его электродом сравнения.

Падение же потенциала на электролите (на объеме электролита) регистрируется между двумя электродами сравнения как <sup>в</sup> четырхэлектродной схеме. Фактически такая ячейка представляет собой функциональную комбинацию двух трехэлектродных ячеек <sup>с</sup> одной четырехэлектродной. Электроды сравнения <sup>в</sup> такой системе не обязательно должны иметь определенные полуреакции для воспроизведения строго определенного абсолютного потенциала. Достаточно, чтобы они могли хоть как-то электрически взаимодействовать <sup>с</sup> электролитом (например, <sup>с</sup> его электронной проводимостью, каковая всегда имеется пусть даже <sup>в</sup> очень малых количествах). В этом случае их обычно называют потенциальными электродами, <sup>и</sup> чаще всего они представляют собой тонкие платиновые проволочки.

## **Методы тестирования ХИТ и их компонентов**

## **Вольтамперные характеристики**

Любой химический источник тока можно, прежде всего, охарактеризовать его нагрузочными возможностями, то есть некоторыми силовыми параметрами – рабочим током, током короткого замыкания (если такой режим работы допустим), развиваемой мощностью. Эти параметры можно снять как в одной точке вольтамперной кривой, так и зарегистрировать целую вольтамперную характеристику, или даже их семейство (например, при разных условиях – температуре и др.).

Вольтамперной характеристикой принято называть зависимость тока, развиваемого ХИТ под нагрузкой, в зависимости от рабочего напряжения (или, как в случае топливных элементов – наоборот – потенциал от тока).

Вольтамперную характеристику можно снять в стационарном режиме - по точкам, либо в динамическом режиме (например, линейной или циклической разверткой). В стационарном режиме используется соответствующий потенциостатический или гальваностатический режим (ячейка нагружается постоянным потенциалом-напряжением или током). Эти режимы применяются, например, при тестировании всех видов аккумуляторов, топливных элементов, первичных батарей. Метод в общем не применим (лишен смысла в чистом виде) для ионисторов (суперконденсаторов), так как под постоянным током конденсатор будет разряжаться и постоянного потенциала не будет зафиксировано. Под постоянным же потенциалом (напряжением) – он разрядится до значения этого потенциала и ток упадет (через некоторое время) до нуля *(однако подобная* потенциостатическая стадия часто применяется для ДОзарядной стадии, следующей после основной стадии заряда). Для суперконденсаторов в качестве силовых показателей, как правило, используют величины омического сопротивления и максимального допустимого тока (оба в бОльшей степени являются технологическими показателями).

В общем случае, если стационарный метод применим к снятию вольтамперной характеристики, то он является наиболее честным, по сравнению с другими методами (другие почти всегда завышают показатели). Для снятия характеристики в одной точке, задают одно значение потенциала или тока на некоторое время (от нескольких секунд до минут) и регистрируют значение потенциала и тока. Для снятия ВАХ по нескольким точкам, их либо задают вручную поочередно, либо используют так называемый ступенчатый режим, имеющийся у всех потенциостатов "Electrochemical Instruments" и большинства дорогих

импортных приборов. В этом режиме задают величины тока или потенциала крайних точек, количество точек, а прибор отрабатывает набор последовательных значений нагрузочных потенциалов или токов в течение заданного на одну ступень времени.

Стационарные режимы можно выполнять как в трехэлеткродных исследовательских (модельных) ячейках, так и в двухэлектродных сборках уже готовых изделий батарей (или их моделей).

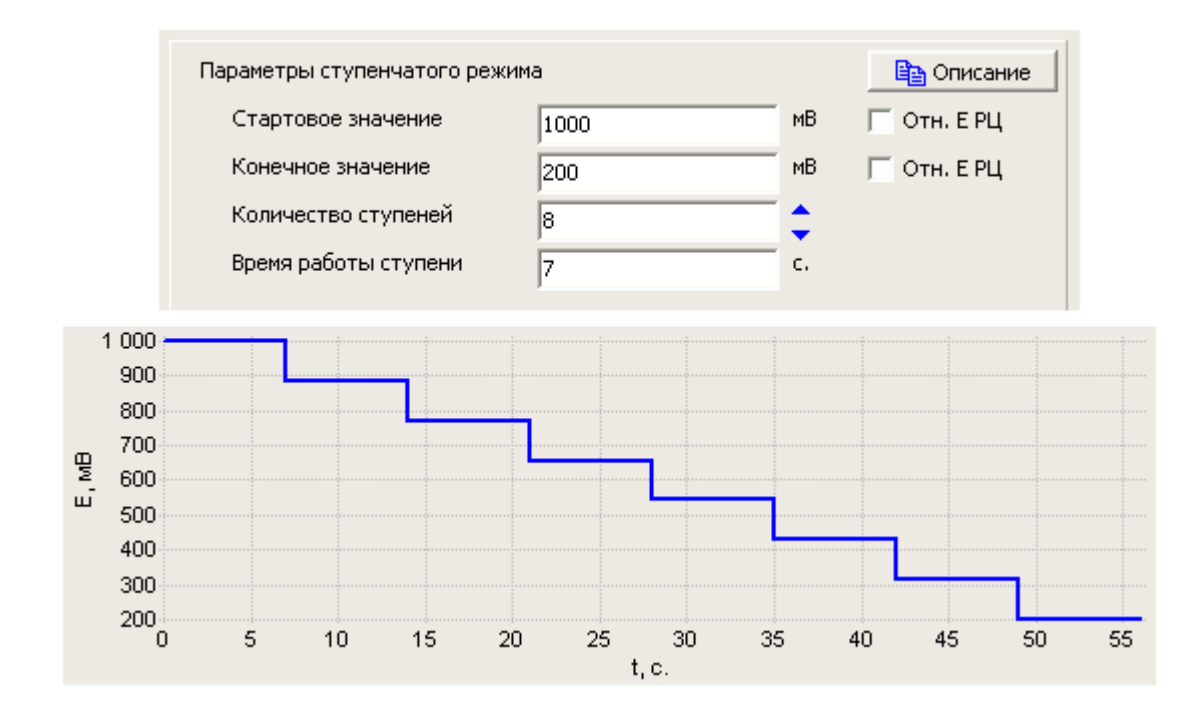

Для более подробной информации смотрите пример использования 9.

Рис. 3. ступенчатый режим в программе ES8. В режиме обработки данных можно будет построить на отдельной диаграмме достигнутые стационарные значения токов в каждой ступени в зависимости от потенциала ступени и получить, таким образом, стационарную нагрузочную ВАХ.

Также вольтамперную кривую ХИТ (в данном случае аккумулятора, ведь для ионистора мы уже выяснили применять термин ВАХ в общем бессмысленно) можно снять динамически, то есть с применением метода линейной развертки потенциала. В рамках этого раздела следует заметить, что токи, снятые в динамическом режиме с применением линейной развертки, всегда завышены по сравнению с выдержанными стационарными значениями.

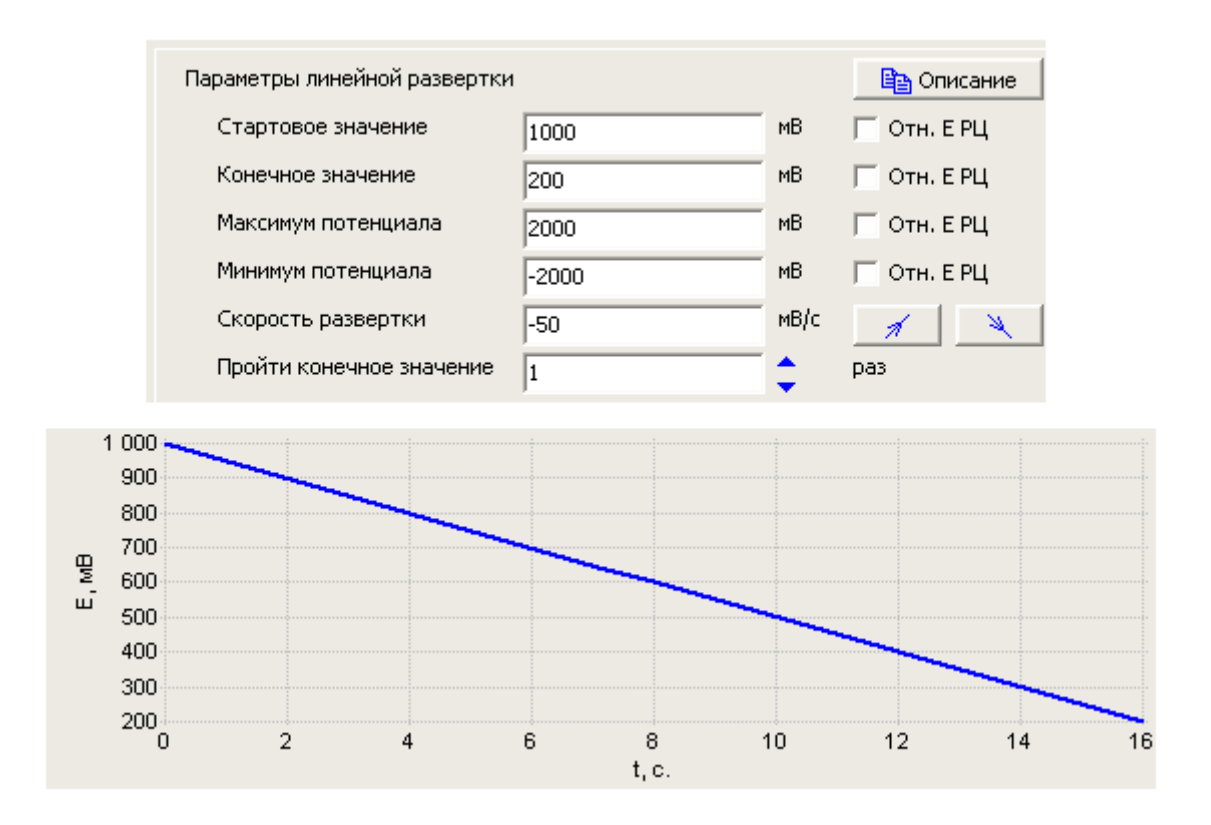

Рис. 4. метод линейной развертки в ПО ES8. Используются те же пределы по потенциалу снятия ВАХ, что и в приведенном выше ступенчатом режиме.

Однако режимы, построенные на основе линейно развертки потенциала, активно используются и можно сказать являются незаменимыми в электрохимии. Им посвящен следующий раздел. Здесь же стоит заметить, что динамический метод более экспрессен (быстр) по сравнению со стационарным, что позволяет, например, быстро снять ВАХ, сильно не нагружая (и не разряжая) исследуемый ХИТ (например, чтобы аккумулятор не разрядился заметно за время снятия ВАХ). Такие кривые удобно сравнивать друг с другом (например, одинаково снятые ВАХ семейства однотипных аккумуляторов, или отслеживать процесс старения одного экземпляра ХИТ, по возможности при этом не сильно на него воздействуя контрольными замерами ВАХ). С помощью линейной или циклической развертки ВАХ модно снять за несколько секунд (на скоростях порядка 10-100 мВ в секунду).

## **Методы, основанные на линейной развертке потенциала**

В динамических режимах регистрация вольтамперной иди другой кривой производится с помощью линейной развертки потенциала (потенциодинамика). В самом простом случае при этом производится развертка от одного значения потенциала к другому с заданной скоростью. При этом, емкость двойного слоя для исследуемого электрода можно рассчитать по формуле тока заряжения конденсатора:

 $I = C*V$  (1)

Где I – емкостной ток, С – величина емкости, V – скорость развертки. Единицы измерения: амперы, фарады, вольты в секунду – соответственно.

Читателю настоятельно рекомендуется, для более тонкого чувствования исследуемой системы самостоятельно вывести эту формулу из формулы емкости плоского конденсатора I=Q/E или, что <sup>в</sup> данном случае правильнее, из дифференциального или хотя бы дельта - ее представления.

Чаще применяют циклическую развертку потенциала или напряжения (метод ЦВА). Этот метод применим как к двух так и к трехэлектродным ячейкам, но чаще его используют в трехэлектродных. В целом применяют для тех же задач и так же, как и линейную развертку (за исключением некоторых специальных методов исследований и испытаний).

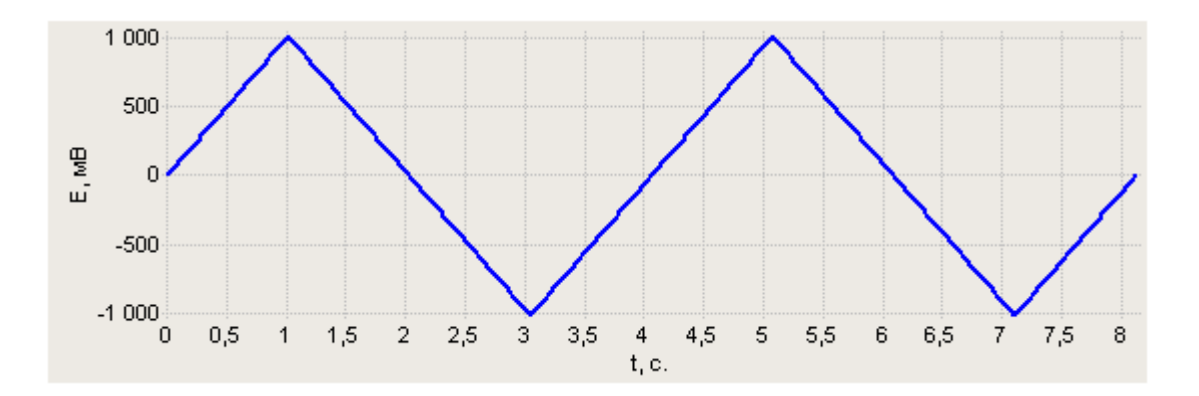

Рис. 5. Внешний вид зависимости потенциала от времени для двух циклов развертки в редакторе рабочих режимов программы "Electrochemical Instruments" ES8. В этом примере развертка производится со стартом от нуля милливольт, в пределах +1000 и - 1000 милливольт, со скоростью 1 вольт в секунду. Выполняется два цикла развертки.

Линейную развертку и ЦВА можно использовать для:

- 1) Снятия вольтамперной характеристики ХИТ. При этом используются средние скорости разверток (не выше 500 мВ в секунду), зависит от конкретной задачи. В двухэлектродном варианте готового ХИТ в общем не целесообразны низкие скорости (ниже 5-10 мВ в секунду). При этом сканируют интервал потенциалов (здесь напряжений) – в котором хотят снять ВАХ ХИТ. В таком применении неоспоримое преимущество потенциодинамики заключается в том, что достаточно быстро прорисовывается вся вольтамперная характеристика тестируемого материала в заданном интервале потенциалов (в отличие от длительных поточечных стационарных). Для трехэлектродных ячеек этот пункт превращается в следующий.
- 2) Для описания электродного материала как такового и исследования происходящих на нем электрохимических процессов. Производят в трехэлектродной жидкостной или твердотельной ячейке. Интервал сканируемых потенциалов и скорости разверток самые разные. Метод циклической и линейной развертки потенциала может применяться как для измерения двойнослойной емкости, так и для оценки стабильности электролита, коррозионной стойкости тестируемого электродного материала, для выявления побочных реакций и процессов на поверхности исследуемого электродного материала (например хинонные процессы на углеродных материалах в двойнослойной области дают небольшие характерные обратимые пики, или вдруг могут быть обнаружены какие-либо необратимые процессы на допированном или ином сложном материале при определенных потенциалах электрохимических превращений компонентов этого материала или его самого).
- 3) Для проведения заряда-разряда. При этом увеличение скорости развертки эквивалентно увеличению рабочего тока при заряде-разряде постоянным током.

В основном методы ЦВА и линейной развертки потенциала используют в трехэлектродных ячейках (обычно это потенциостатические методы, хотя для снятия ВАХ можно применить и развертку тока от нулевого до максимально допустимого, однако, при этом есть опасность переполюсовать ранее не тестировавшегося экземпляра ХИТ слишком большим током). Для ХИТ же, как таковых, чаще используют гальваностатический режим (см. следующий раздел).

Дело <sup>в</sup> том, что любому потенциостату сложно работать на емкостную нагрузку <sup>с</sup> малым омическим сопротивлением (она представляет собой для него короткое замыкание). А ведь именно таковыми являются мощные ионисторы (по крайней мере, они всеми силами своих разработчиков стремятся <sup>к</sup> этому). Термин "сложно" означает, что потенциостат при этом чаще может уходить <sup>в</sup>

защитные режимы, чаще их поэтому аварийно останавливать, регистрировать более зашумленные на вид вольтамперограммы (по сравнению <sup>с</sup> такими же ячейками, но <sup>с</sup> более высоким значениями омических сопротивлений). Поэтому, при работе <sup>с</sup> готовыми изделиями <sup>с</sup> низким омическим сопротивлением по двухэлектродной схеме чаще применяют гальваностатические режимы, <sup>в</sup> которых потенциостат не проявляет подобных недостатков.

Более того, он на них при этом идейно не способен, так как <sup>в</sup> потенциостатическом режиме его выходное сопротивление стремиться <sup>к</sup> малому (теоретически, <sup>к</sup> бесконечно малому), <sup>а</sup> <sup>в</sup> гальваностатическом режиме оно стремится <sup>к</sup> бесконечно большому значению. Также, <sup>в</sup> потенциостатическом режиме рабочий ток определяется исследуемой системой, то есть <sup>с</sup> точки зрения прибора непредсказуем <sup>и</sup> ограничен лишь его защитой. Тогда как <sup>в</sup> гальваностатчиеском режиме, ток задается пользователем <sup>и</sup> полностью определен <sup>в</sup> пределах возможностей прибора. Более подробно смотрите пример использования 9.

Трехэлектродные ячейки являются исследовательскими системами, поэтому, <sup>в</sup> них, во-первых, не бывает больших токов (<sup>в</sup> единицы или десятки <sup>и</sup> сотни ампер), во-вторых, практически все они имеют заметное остаточное омическое сопротивление, которое достаточно для корректной работы любого хорошего потенциостата.

Потенциодинамические (ЦВА) кривые можно регистрировать при различных скоростях развертки. Для ХИТ и их компонентов обычно они составляют от десятков милливольт до единиц микровольт в секунду, в зависимости от поставленной задачи и пористости (фактора шероховатости) исследуемого электродного материала. Более пористые материалы требуют более медленных скоростей разверток по сравнению с более гладкими. Например: для гладкой платины допустимы вольты в секунду, при факторах шероховатости в несколько десятков – нецелесообразно поднимать скорость выше 100 милливольт в секунду. При шероховатостях в сотни, не выше 20-50 милливольт в секунду. Приведенные критерии позволяют произвести хорошую электрохимическую охарактеризацию образца. Для проведения полного заряда и разряда электродов, или сборок аккумуляторов, используют более низкие скорости разверток.

Для максимально полной охарактеризации используют набор измерений при различных скоростях развертки, например набор из 5-10 скоростей от 1 до 50 мВ в секунду. Скорости при этом расставляют с равным отношением соседних, а не с одинаковым абсолютным шагом. В ПО ES8 имеется специальный шаблон для программатора, в котором Вы можете легко (максимально автоматизированно и с минимальным вводом параметров эксперимента) выполнить подобные измерения:

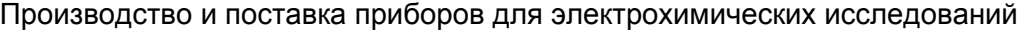

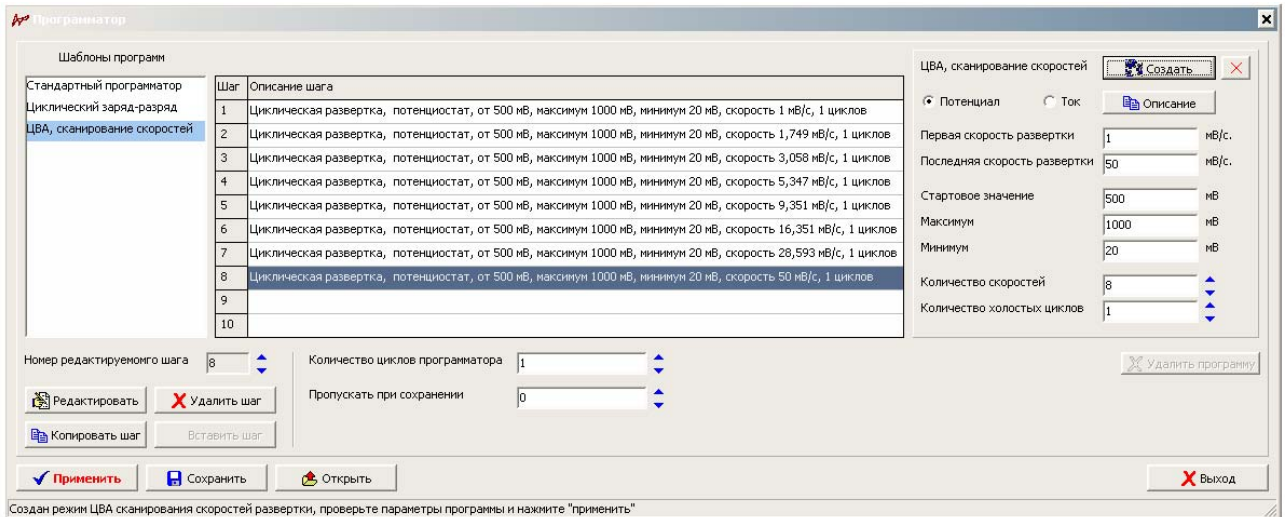

Рис.6. окно программатора программы ES8 с открытым шаблоном сканирования скоростей разверток.

Далее приведено несколько примеров ЦВА кривых для обычного радиотехнического конденсатора. Вы можете качественно сравнить этот идеальный пример с другой - реальной вольтамперной кривой электрохимической системы (стеклоуглеродного электрода в серной кислоте), которая приведена на одном из рисунков далее (через две страницы, в обсуждении использования двух линейных разверток).

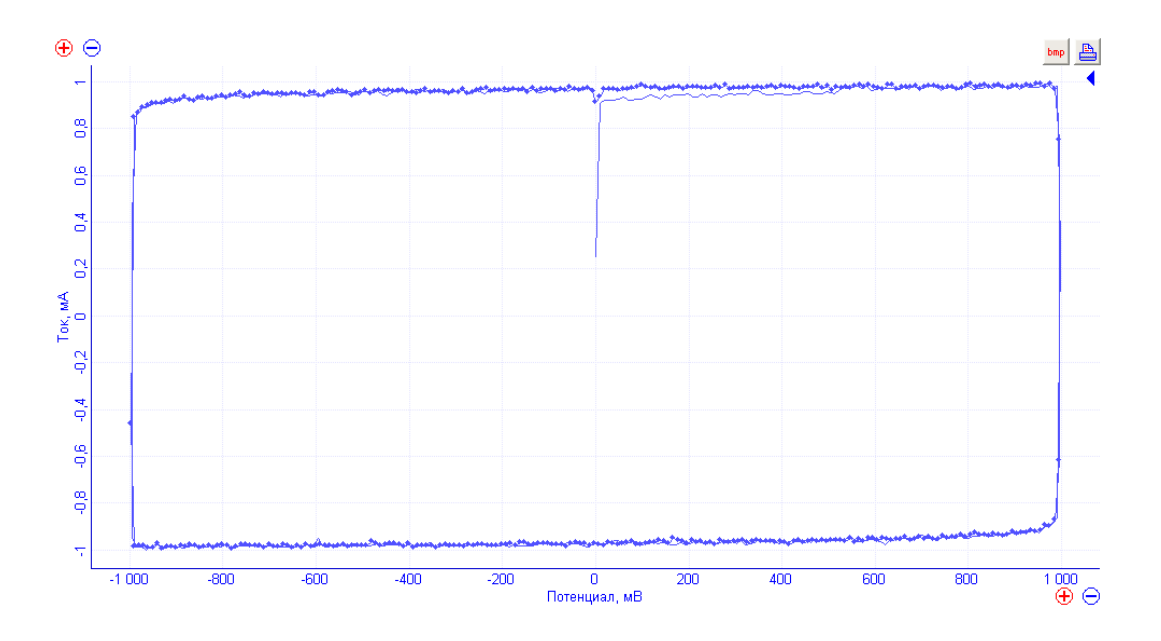

Рис. 7. Два цикла ЦВА для конденсатора емкостью 1000 мкФ со скоростью развертки 1000 мВ/с. По форме кривой все классические ионисторы в идеале стремятся именно к такому виду кривой – прямоугольник.

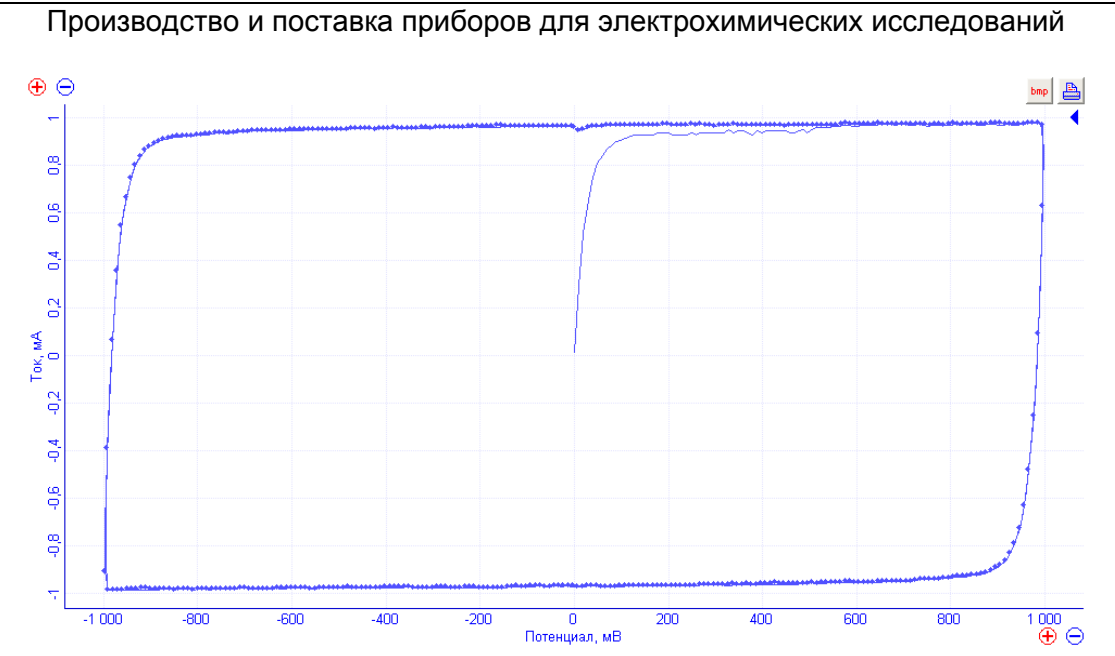

Рис. 8. Два цикла ЦВА для конденсатора емкостью 1000 мкФ, с последовательно включенным постоянным резистором сопротивлением 24 Ом (для симуляции сопротивления электролита) со скоростью развертки 1000 мВ/с. По форме кривой следует обратить внимание, что, по сравнению с предыдущим рисунком, края "прямоугольника" получились заваленными. Визуально именно так себя проявляет рост омического сопротивления (в пределе роста сопротивления, вольтамперная кривая превратится в прямую – ВАХ сопротивления электролита). Также видно, что кривая стала менее шумной – прибору стало комфортнее работать.

Для удобства обработки, циклическую развертку потенциала (каждый цикл) можно разбить на два шага:

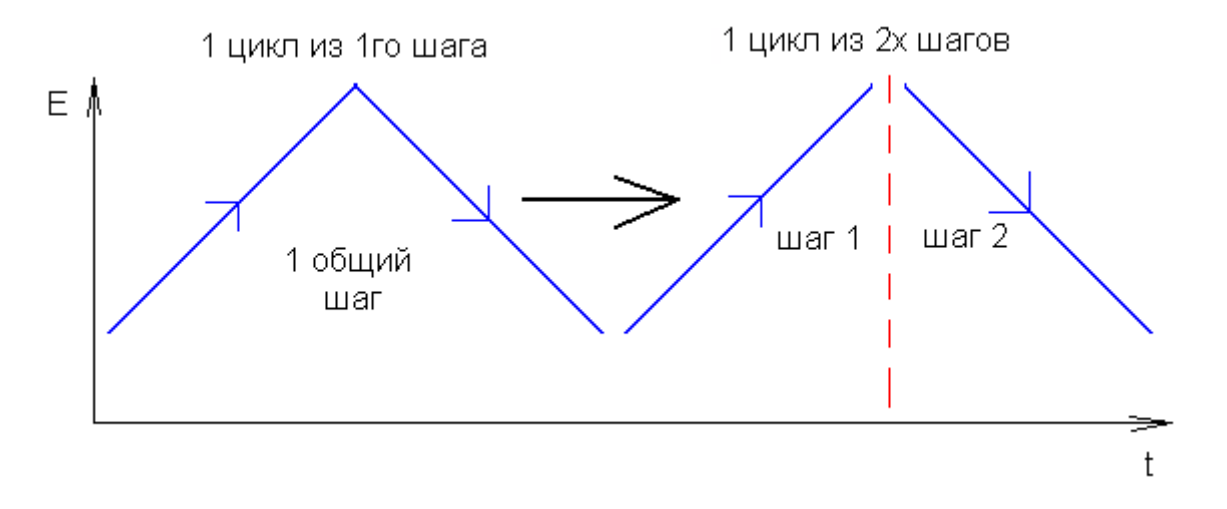

Рис.9. Разбиение одного цикла ЦВА на два шага из линейных разверток для отдельного расчета программой прошедшего заряда для каждой из них.

Дело <sup>в</sup> том, что потенциостат (<sup>и</sup> ПО ES8) считает весь суммарный заряд за прошедший цикл (точнее за каждый отдельный шаг <sup>в</sup> цикле). То есть, <sup>в</sup> случае ЦВА суммарный заряд - есть заряд (<sup>в</sup> кулонах, прямого хода) минус разряд (<sup>в</sup> кулонах, обратного хода), то есть стремится <sup>к</sup> нулю для идеального ХИТ. Однако, пользователю хотелось бы получить эти заряды отдельно друг для друга.

ПО ES8 на стадии обработки позволяет это сделать (или можно вручную, экспортировав из него данные), но это может оказаться несколько трудоемко. Особенно сложно, если старт развертки дан от потенциала разомкнутой цепи, который крайне редко оказывается равным минимальному потенциалу, до которого производится разряд электрода. В результате <sup>в</sup> каждом зарегистрированном цикле данные оказываются расположены таким образом, что сначала идет часть прямого хода, затем подряд обратный ход, <sup>а</sup> уже затем вторая часть прямого хода.

Чтобы облегчить обработку <sup>и</sup> решить эти сложности, <sup>в</sup> некоторых случаях проще еще на этапе создания рабочего режима собрать один цикл ЦВА из линейной развертки заряда, <sup>с</sup> последующей линейной разверткой разряда. Для этого можно разбить один цикл ЦВА (программно состоящий из одного шага) на два отдельных шага. Каждый из этих шагов будет состоять из однократной линейной развертки, один прямой, второй - обратной. Для этого используется программатор. В этом случае, <sup>в</sup> отчетной таблице программы ES8 Вы получите отдельно колонку (или гистограмму от номера цикла) <sup>с</sup> величинами зарядов <sup>и</sup> отдельно колонку <sup>с</sup> величинами разрядов (сможете их по отдельности нанести на диаграмму, гистограмму, скопировать, сохранить <sup>в</sup> текстовый файл для дальнейшей обработки).

При создании такого рабочего режима стартовое значение прямого хода (зарядный шаг) должно быть равно минимальному рабочему (разрядному) потенциалу электрода или ХИТ, конечное значение – максимальному (зарядному) потенциалу электрода или тестируемого ХИТ. Для обратного хода (разрядный шаг) - наоборот. Количество проходов конечного значения равно одному. Переделы разверток лучше всего сделать равными максимумам выбранного диапазона потенциала (чтобы прибор не смог их достигнуть <sup>и</sup> они никому не мешали). Для шага заряда выбираем направление развертки "вверх", для разряда – "вниз". Пример (диапазон потенциала 2 вольта):

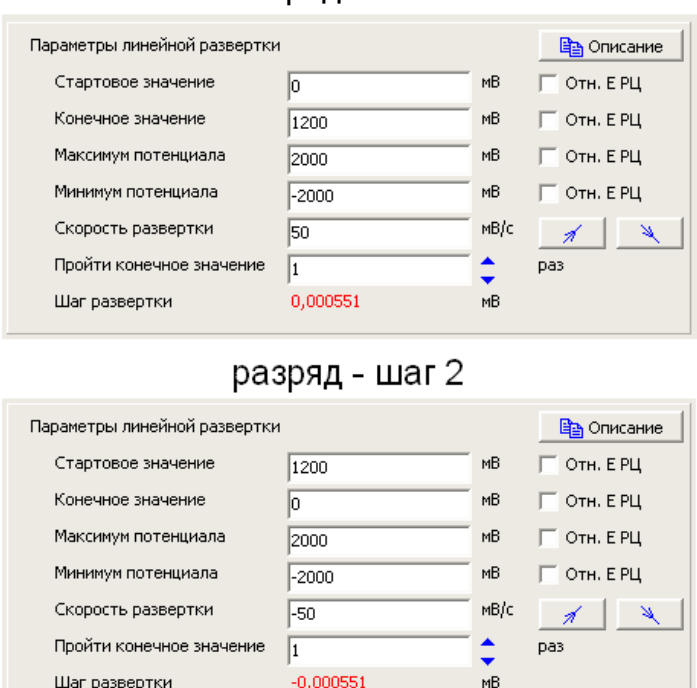

Заряд - шаг 1

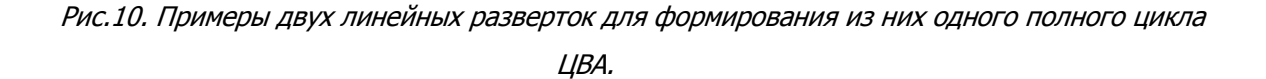

Далее приведен рисунок, на котором сравнивается циклический заряд-разряд стеклоуглеродного электрода обычным методом ЦВА, <sup>с</sup> зарядом-разрядом, состоящим из двух линейных разверток – зарядной <sup>и</sup> разрядной. Как видно из левой части рисунка, <sup>в</sup> координатах тока от потенциала их практически невозможно отличить друг от друга. Рассчитывать же заряд во втором случае для прямого хода <sup>и</sup> обратного можно очень просто – автоматическим встроенными средствами самого ПО, которые для этого даже не нужно настраивать.

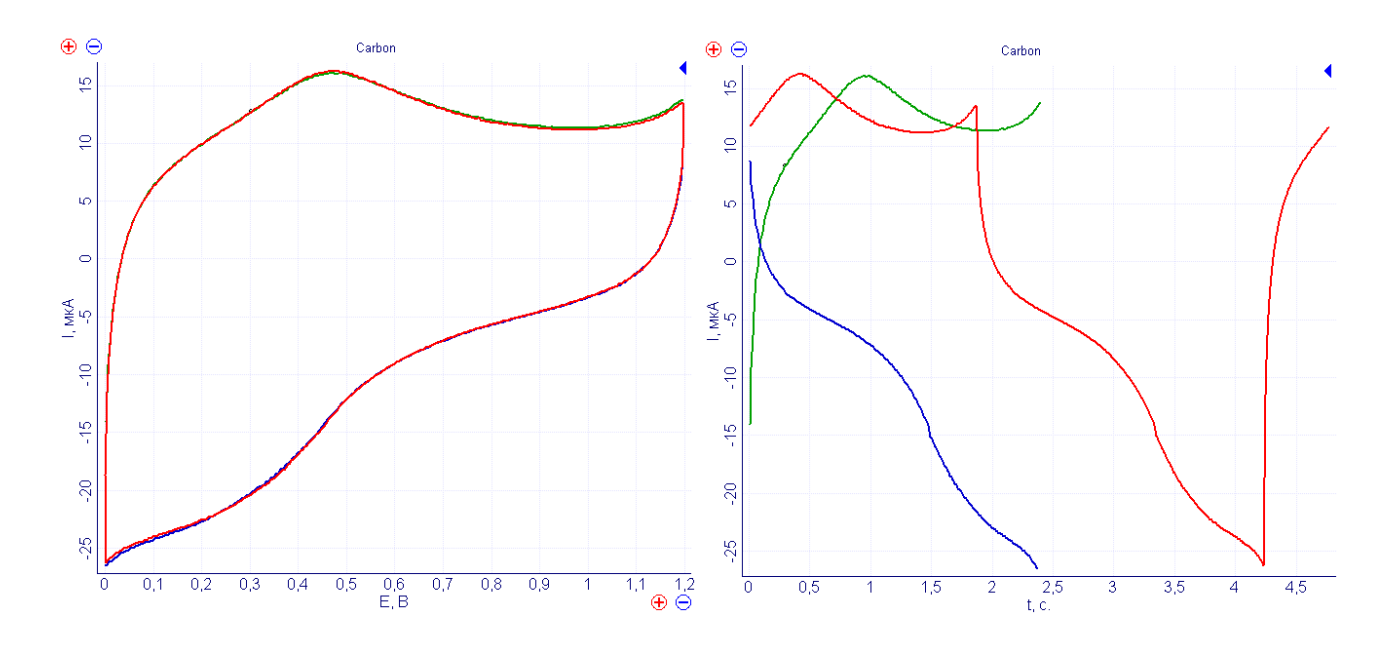

Рис. 11. Циклическая вольтамперограмма - синий цвет, <sup>и</sup> два шага линейной развертки: зарядный ход – зеленый, разрядный ход – синий. Два примера зарядно-разрядных экспериментов стеклоуглеродного электрода <sup>в</sup> 1М серной кислоте, скорость развертки 500 мВ/c. Слева <sup>в</sup> координатах I(E), справа <sup>в</sup> I(t). Времена <sup>в</sup> шагах начинаются <sup>с</sup> нуля.

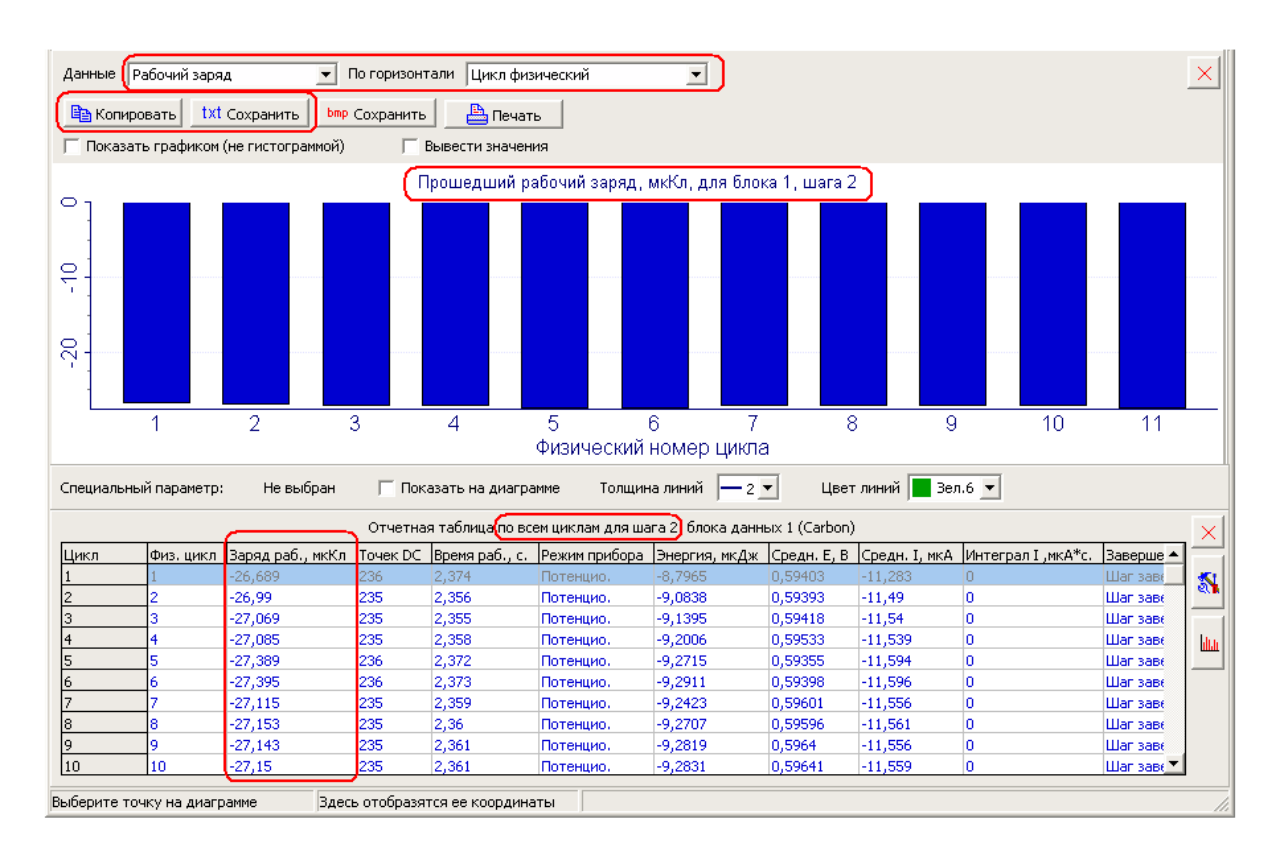

Рис.12. гистограмма <sup>и</sup> отчетная таблица для шага 2 (разрядного) линейной развертки потенциала, для программы из двух шагов – заряда <sup>и</sup> разряда стеклоуглеродного электрода. Красным выделено то, на что стоит обратить внимание: <sup>в</sup> таблице выведен суммарный заряд одного (здесь - второго) шага <sup>в</sup> зависимости от номера цикла, на гистограмме - то же, <sup>а</sup> отображенные на гистограмме данные можно скопировать или сохранить для дальнейшей обработки.

Во многих случаях регистрации ЦВА в трехэлектродных ячейках, расчет заряда прямого и обратного хода не производят, а лишь строят диаграмму в осях тока от потенциала. Обычно этого достаточно для, в том числе, и количественного (не говоря уже о качественном) сравнения нескольких образцов как однотипных, так и различающихся электродных материалов.

Проблема точного подсчета зарядов прямого и обратного хода в таких экспериментах еще может заключаться и в том, что вольтамперограмма может иметь искаженный вид из-за присутствия растворенного в электролите кислорода (если речь идет о водных электролитах). Растворенный кислород может восстанавливаться на рабочем электроде, в результате вся вольтамперограмма будет несколько изогнута по сравнению с тем, как

## Производство и поставка приборов для электрохимических исследований

должна идти. Например, именно такой вид имеет ЦВА на рис. 11. В области потенциалов от нуля до 400-500 мВ имеется заметный изгиб диаграммы в отрицательную область. Подобные искажения могут внести серьезную погрешность в расчеты интегральной емкости (которая рассчитывается по всему протекшему заряду).

Чаще всего целью таких экспериментов является сравнение некоторого разрабатываемого материала с каким либо стандартным, эталонным материалом. Для сравнения нескольких образцов друг с другом достаточно построить их ЦВА на одной диаграмме, и сравнить разницу токов гистерезиса прямого и обратного хода при нескольких потенциалах. Далее из них можно рассчитать величины емкостей для получения конечных значений емкости. Например, для приведенной на рис.11 ЦВА можно при потенциале 400 мВ вычесть ток прямого хода из тока обратного хода, разделить на 2 и на скорость развертки. Получится емкость в фарадх (если ток взять в амперах, а скорость в вольтах в секунду). Также, в любом случае, для чистоты эксперимента следует продувать рабочих раствор электролита пред работой для удаления растворенного в нем кислорода. Во многих случаях полученную величину емкости также нормируют на видимую площадь рабочей поверхности или массу тестируемого образца.

Следует обратить внимание на то, что в обоих случаях – и при использовании ЦВА, и при сборке его в программаторе из двух линейных разверток, первый цикл будет не таким, как все остальные, и его лучше не брать в рассмотрение.

Измерения, связанные с трехэлектродными ячейками, необходимо проводить в металлическом экране. При этом экран электрически соединяют с заземляющим разъемом прибора. Экранирование необходимо во всех случаях использования электродов сравнения.

Для готовых сборок аккумуляторов или ионисторов такие измерения не очень целесообразны (хотя кончено и возможны) из-за малости их омического сопротивления, и как правило, их тестируют путем циклического заряда-разряда в гальваностатическом режиме, который подробно описан в следующем разделе.

## Циклический заряд-разряд стационарными режимами

Готовые изделия суперконденсаторов или аккумуляторов (или их экспериментальные модели) как правило, тестируют путем циклического заряда-разряда в гальваностатическом режиме (циклически поочередно заряжая и разряжая постоянным током). Но также таким образом заряжать и разряжать и отдельные электроды в жидкостной МОЖНО трехэлектродной ячейке и в трехэлектродном аккумуляторе с электродом сравнения. В этом случае используют программатор. В нем первым шагом обычно производится заряд постоянным током до заданного (максимального) значения потенциала, а вторым шагом разряд до другого значения (минимального). Такая программа работы, называемая одним циклом заряда-разряда, повторяется нужное число раз (циклов). Например, десятки-сотни для аккумуляторов, и много больше для ионисторов (ПО ES8 позволяет выполнить до миллиона циклов в одном запуске).

изделия) целесообразно Например, для ионистора (как готового провести циклирование от 0 милливольт до максимально допустимого для него напряжения. У литиевых аккумуляторов интервал циклирования обычно составляет от 2,7 В до 4,2 В. Однако могут быть и другие значения.

Окно программатора программы ES8 имеет встроенный шаблон для такого простого режима циклирования аккумулятора (или ионистора, в самом простом виде, содержательно, их программы циклирования одинаковы):

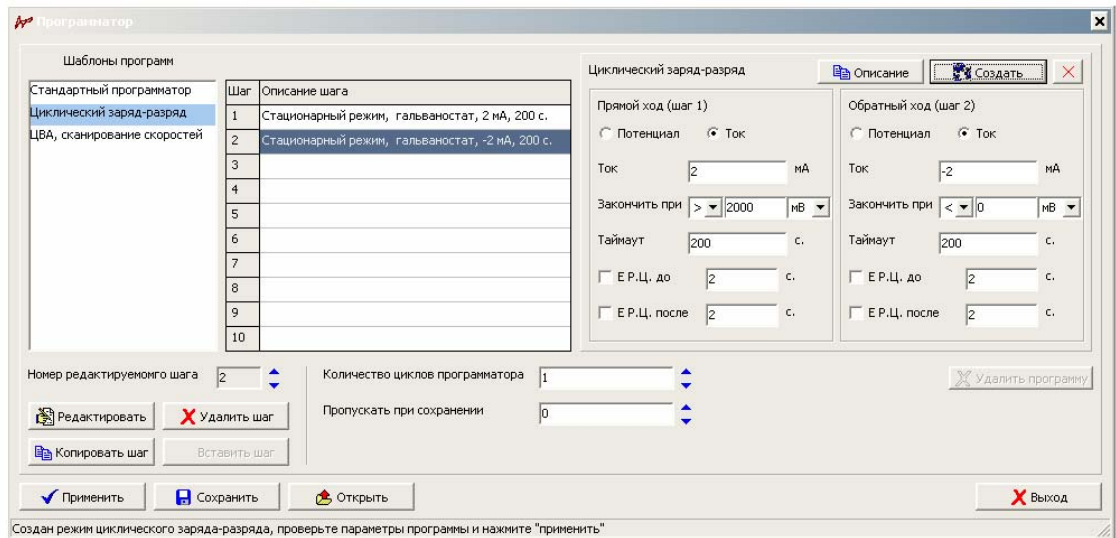

Рис. 13. Окно программатора программы ES8 с открытым шаблоном циклического зарядаразряда.

#### Производство и поставка приборов для электрохимических исследований

При необходимости, один цикл заряда-разряда может быть легко дополнен другими стационарными шагами, например потенциостатическим дозарядом. Такой этап используется в качестве шага номер 2 (второй - галованостатический разряд, при этом можно скопировать в третий, а второй, теперь потенциостатичекий, создать заново вручную). Потенциостатический дозаряд (а бывает еще и доразряд, соответственно 4-м шагом) используется чаще всего для того, чтобы по максимуму зарядить образец, не выходя за значение максимального потенциала. В случае литиевых аккумуляторов, дополнительный заряд оказывается весьма существенным.

Важно помнить, что дополнительная потенциостатическая стадия производится строго при потенциале, который был достигнут зарядом ХИТ в предшествующей гальваностатической стадии.

 $\mathcal{C}$ зрения прибора такой переход, от гальваностатического режима ТОЧКИ  $\kappa$ потенциостатическому, является не самым простым. Дело в том, что достижение предела по потенциалу в гальваностатической стадии происходит с некоторой конечной точностью измерения потенциала. Задается потенциал в потенциостатической стадии тоже с некоторой точностью. Если погрешности обеих этих стадий подействуют в разные стороны (а не в одну, чтобы скомпенсировать друг друга), то окажется, что прибору придется (помимо тока рабочего заряжения ионистора) приложить дополнительный ток на перезаряд ионистора с одного потенциала в другой (из-за погрешностей), и эта разница потенциалов будет равна: истинный потенциал финиша гальваностата + погрешность измерения потенциала минус истинный потенциал задания потенциостата погрешность задания потенциала:

#### $En = E1 + E2$

Где Еп – напряжение перезаряда, которое есть сумма погрешностей: E1 – измерения потенциала, и E2 - задания потенциала.

То есть дополнительный ток составит:

 $(E1+E2)/RO$ 

Где Ro - омическое сопротивление ионистора (в частном случае ионистора оно равно его внутреннему сопротивлению).

Как видно этот дополнительный паразитный ток оказывается очень зависим не только от точности прибора, но и от внутреннего сопротивления ионистора. В случае, если, к примеру, Вы заряжали Ваш ионистор максимальным током потенциостата, то у прибора почти не останется запаса по току на компенсацию погрешностей потенциала. Также эта ситуация усугубляется тем, что в ионисторах присутствует саморазряд и за время перехода из одного режима прибора в другой,

ионистор может немного саморазрядиться. Также есть ряд чисто электрохимических особенностей, почему этот потенциал будет самопроизвольно падать не только из-за саморазряда, даже если после гальваностатического режима просто разорвать цепь и начать регистрировать вольтметром потенциал разомкнутой цепи (этот эффект практически отсутствует у обычных конденсаторов, так как они не электрохимические устройства).

Обращаем внимание: может показаться, что, рассматривая эту проблему, мы забыли упомянуть <sup>в</sup> своих рассуждениях, что потенциал упадет очевидным образом просто из-за отсутствия падения потенциала на омическом сопротивлении при отсутствии тока (если просто отключить поляризацию – ток. Ведь падение потенциала на омическом сопротивлении - есть произведение тока на омическое сопротивление). Не забыли: этот эффект сам себя компенсирует <sup>и</sup> не вносит проблем (раз мы говорим сейчас именно <sup>о</sup> них). Ведь по этой причине тем больше упадет потенциала, чем больше омическое сопротивление, <sup>а</sup> чем оно больше, тем прибору только будет легче (оба эффекта пропорциональны величине омического сопротивления просто по закону ома).

В конечном итоге реальный паразитный (дополнительный) ток может оказаться еще выше. По этой причине у потенциостатов "Electrochemical Instruments" приводится такая характеристика, как минимально рекомендуемое омическое сопротивление исследуемого объекта для потенциостатического режима для каждого диапазона потенциала (сопротивление зависит от диапазона, ведь чем тоньше диапазон потенциала, тем меньше у него погрешность).

Все приведенные рассуждения <sup>с</sup> участием ионисторов, справедливы <sup>и</sup> для литиевых аккумуляторов, но ионисторы конструктивно <sup>и</sup> идейно проще, <sup>и</sup> поэтому их легче использовать для объяснения. Следует однако, отметить, что эффект самопроизвольного спада потенциала <sup>в</sup> аккумуляторах выражен гораздо сильнее.

В любом случае, для избежания каких либо осложнений, следует использовать зарядный ток меньше максимального для прибора, а также правильно выбирать диапазон потенциала прибора. Конкретно в этом случае запас по диапазону потенциала – вреден. Не нужно использовать диапазон на 5В, если работа ведется в пределах вольта и у прибора имеется диапазон на 2В.

Стадия дозаряда для ионисторов обычно ограничена по времени минутой – сотней секунд. Для литиевых аккумуляторов эта длительность подбирается экспериментально, но обычно составляет десятки минут (правильнее всего эту длительность можно подобрать для любого ХИТ по выходу спадающего тока постоянное значение – далее держать потенциал нет смысла).

Стадия гальваностатического заряда или разряда также имеет ограничение по времени в программе ES8. Это сделано для того, чтобы прибор мог рассчитать скорость

регистрации данных (программа и прибор, для стационарных режимов делают это по времени их работы), а также закончить эксперимент, в котором может оказаться по тем или иным (в том числе и по аварийным в ХИТ) причинам окажется невозможно достичь заданный предел по потенциалу.

Ниже приведена зависимость тока от времени для ионистора емкостью 50 фарад, где потенциостатическая стадия заряда следует сразу после стадии основного гальваностатического заряда:

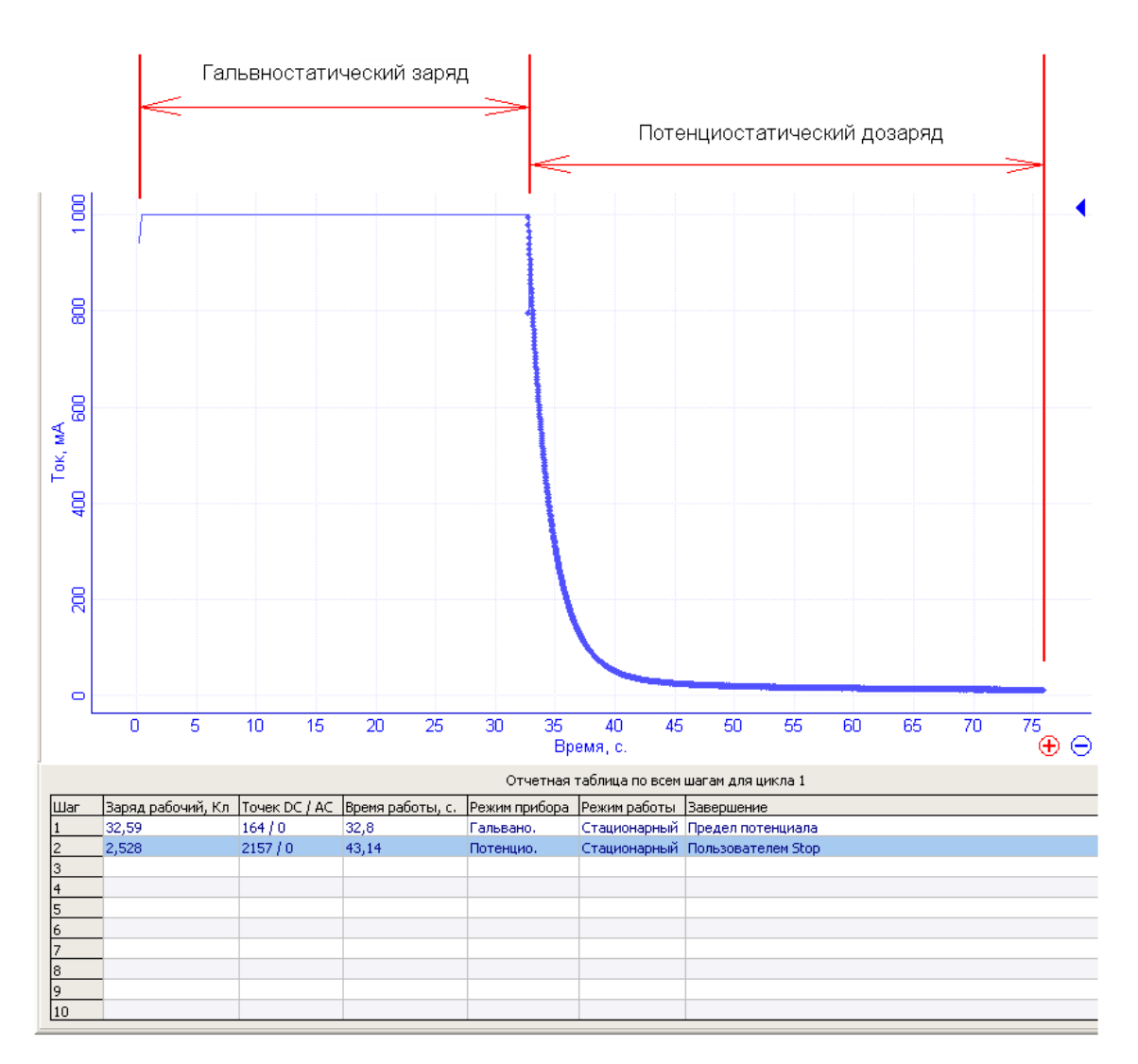

Рис. 14. Зависимость тока от времени в первых двух шагах циклирования ионистора, где первый шаг – традиционный гальваностатический заряд (здесь при постоянном токе 1 А до потенциала 1 В) с последующим дополнительным потенциостатическим дозарядом (здесь при потенциале 1В – равного пределу по потенциалу предыдущего гальваностатического заряда). Обратите внимание на отчетную таблицу под диаграммой – на заряды стадий – можно достичь дополнительной емкости почти в 10 процентов.

#### Производство и поставка приборов для электрохимических исследований

Также стоит упомянуть о безусловной связи метода развертки потенциала и гальваностатического режима. Стоит обратить внимание на то, что при линейной развертке потенциала на идеальном конденсаторе, мы получаем постоянный ток заряжения, а при заряде постоянным током ток изначально задан постоянным. В случае опять же идеального конденсатора, пр и заряде его постоянным током, потенциал на нем будет изменяться линейно, а ведь в методе линейной развертки потенциала мы уже задаем постоянную развертку. То есть, для идеального конденсатора (то есть с предельно малым омическим сопротивлением, не осложненным фарадеевскими процессами и без утечек) эти два, методически разных метода, дают один и тот же результат, который в идеальном случае и при правильно подобранных скорости развертки и величине зарядно-разрядного тока, дают одну и ту же зависимость во всех координатах. Для пользователя это примерно так и есть (с той лишь разницей, что если ЦВА не разбита на шаги заряда-разряда, состоящие каждый из одной линейной развертки, то в методе ЦВА нужно будет потрудиться, чтобы посчитать отдельно количество в ходе заряда и разряда или настроить для расчетов программу обработки ES8), тогда как напомним, что для прибора все совершенно по разному.

В случае малого омического сопротивления зависимость тока от времени для режима ЦВА будет заметно более зашумленной, чем для гальваностатического режима. Этот момент описан в настоящем документе ранее, здесь же стоит упомянуть еще один взгляд на эту особенность математический. Можно представить себе, что в режиме ЦВА происходит дифференцирование приложенного сигнала, а в случае постояннотокового заряда - ячейка (конденсатор) - интегрирует приложенный ток, превращая его в заряд. А как известно, интегрирование всегда маскирует нивелирует динамику изменения сигнала, а дифференцирование наоборот проявляет даже самые малые погрешности и искажения в приложенном сигнале (здесь - в линейной развертке, которая кончено, в любом приборе создается с некоторыми конечными погрешностями – отклонениями от идеальности и истинной линейности). Однако, для реальных ЭХ все выглядит намного не так.

В то же время, следует заметить, что при перезарядке реальных электродов в трехэлектродных ячейках, например, методом ЦВА никогда не получаются идеальные прямоугольные кривые. Они всегда осложнены дополнительными процессами, проявляющимися в виде обратимых и необратимых пиков, наложенных на кривую. Также величина емкости почти всегда зависит от потенциала, поэтому "толщина прямоугольника" - его гистерезис, по которому рассчитывается величина емкости, оказывается неравномерной.

Резюмируя этот радел, стоит упомянуть о том - как выбирать ток заряда в гальваностатическом режиме когда образец (например нового типа или конструкции) ранее никогда не испытывали и совершенно не ясно, сколько фарад (ионистор) или ампер-часов (аккумулятор) составляет его емкость. Обычно, любое хорошее исследование ведется от простого к сложному. То есть сначала создается электродный материал, а затем на его основе создается конструкция модельного ХИТ с рабочим электролитом. Обычно на этой

стадии уже известны емкости этого материала. То есть отснято множество кривых ЦВА из которых можно взять величины токов. Эти значения вполне можно использовать для гальваностатического заряда и разряда. Также, вряд ли первый же модельный ХИТ будет демонстрировать рекордные характеристики в том числе и по величине омического сопротивления. Поэтому на нем вполне можно попробовать провести мягкий прицелочный цикл ЦВА (обязательно со стартом от 0 милливольт относительно потенциала РЦ) и оценить рабочие токи.

Из довольно часто встречающихся экспериментальных проблем стоит упомянуть слишком высокое омическое сопротивление. Сюда же предельным случаем попадают и все типы разрывов контактов, как токовых электродов, так и электродов сравнения (потенциальных). Во всех случаях слишком высокое омическое сопротивление (или разрыв) часто является причиной регистрации невероятных значений напряжений и потенциалов, например 6 или 15 вольт на одной литиевой ячейке (которые часто просто являются максимальными рабочими напряжениями используемых диапазонов потенциала).

Как правило, слишком высокое омическое сопротивление проявляет себя так, что аккумулятор или ионистор оказывается недозаряжен или не заряжен вовсе. При очень большой омическом сопротивлении, может получиться так, что, например, потенциал разомкнутой цепи ионистора (на них опять же легче объяснять ситуацию, с аккумуляторами все будет примерно так же) составлял 1 вольт, то есть он был заряжен до 1 вольта. При этом его омическое сопротивление должно составлять 0,1 Ом, но на практике оказалось скажем равным 2 Омам. Заряд ведется током в 1 ампер до напряжения 2 вольта, В этом случае, падение потенциала на омическом сопротивлении составит +2 вольта сразу же после включения тока. Это приведет к тому, что суммарный потенциал на ионисторе составит 3 вольта, и прибор тут же остановит работу этого зарядного шага, так как заданный максимальный предел в 2 вольта уже достигнут. В результате прибор как бы проскочит этот шаг. Может оказаться, что и на следующем - разрядном шаге произойдет то же самое (ведь вероятнее всего разряд будут вести до 0 вольт и сразу после включения разрядного тока -2 ампера, потенциал на таком ионисторе окажется равным 1-2 = -1 вольт). То есть моментально закончится и второй шаг. Подобным образом пройдут все циклы работы. В случае же, если омическое сопротивление было бы 0,1 Ом, падение потенциала на нем при токе в 1 ампер составило бы 0,1 В и ионистор каждый раз оказывался бы недозаряженным и недоразряженным именно на эту величину, но эксперимент проходил бы в штатном режиме, емкость заряжалась бы в течение времени, обратно пропорциональному ее величине.

## **Комбинированный с другими методами постояннотоковый заряд-разряд, измерение импеданса ХИТ**

При необходимости, если позволяет прибор (в нем имеется модуль измерения импеданса), в процессе циклирования ХИТ, можно измерять его импеданс.

Сразу оговоримся, что для измерения только омического сопротивления ХИТ, достаточно быстродействующего (микросекундного) импульсного режима. А в частном случае суперконденсаторов, не нужен даже и он, а можно успешно использовать универсальный хроно-режим, имеющийся у всех, без исключения, моделей потенциостатов "Electrochemical Instruments". Также любой из описываемых в этом разделе методов можно использовать не только в процессе циклирования, но и как самостоятельный метод.

Более подробно <sup>о</sup> методе импеданса Вы можете прочитать <sup>в</sup> соответствующем разделе руководства <sup>к</sup> ПО ES8, <sup>а</sup> также <sup>в</sup> примерах использования 9 и 18. Здесь приведена информация, касающаяся только ХИТ. Более подробно <sup>о</sup> том, как пользоваться методом импеданса потенциостатов "Electrochemical Instruments", Вы можете прочитать <sup>в</sup> руководстве пользователя <sup>к</sup> ПО ES8. В этом же руководстве подробно описан универсальный хроно <sup>и</sup> импульсный режимы.

Электрохимический импеданс необходимо измерять в стационарных условиях. Это значит, что должен иметь место стационарный (не меняющийся во времени) потенциал и ток. В противном случае импедансный спектр будет либо сильно искажен, либо зашумлен (будет наблюдаться сильный разброс экспериментальных точек), либо и то и другое. В случае аккумулятора и ионистора условие стационарности можно соблюсти только при нулевом постоянном токе, то есть в условиях равновесия.

Импеданс можно измерять на любой стадии заряженности или разряженности ХИТ, приостановив процесс заряда или разряда, а также в перерывах между этими стадиями (при переходе от заряда к разряду и / или наоборот). Для достижения стационарности существует два способа.

Первый заключается в том, чтобы просто дать ХИТ отрелаксировать в течение некоторого времени. Например, когда прибор находится в стационарном режиме вольтметра или на стадии установления потенциала РЦ (эту стадию можно включить на нужное время для любого рабочего режима, в том числе и импедансав ПО ES8), до тех пор, пока потенциал РЦ не перестанет равномерно падать или расти.

## Производство и поставка приборов для электрохимических исследований

Второй способ достижения стационарности заключается в том, чтобы выдержать ХИТ при требуемом постоянном потенциале некоторое время, пока регистрируемый ток не выйдет на постоянное (здесь - стационарное) значение. То есть так же, как при дозаряде ХИТ при постоянном потенциале после основного заряда постоянным током (подробно описано в предыдущем разделе).

В ПО ES8 можно легко реализовать любой из этих способов. В обоих случаях используется только сам метод импеданса без включения дополнительных шагов программатора (в этом нет необходимости). В первом случае, нужно включить опцию выдержки потенциала РЦ перед измерением (в настройках запуска и завершения для импеданса), а в качестве постоянного рабочего потенциала режима импеданса, задать ноль со сдвигом относительно потенциала РЦ (в основных настройках режима - импеданса):

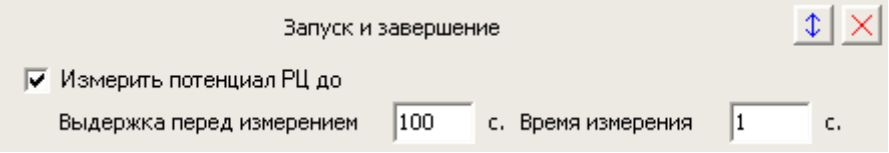

Рис.15. Пример настроек для достижения стационарности релаксацией.

Во втором, случае необходимо лишь включить на заданное (необходимое, опять же достаточное для уравновешивания) время - установление (опция длительности установления в настройках запуска и завершения для импеданса):

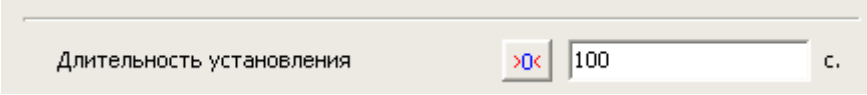

Рис.16. Настройка для достижения стационарности выдержкой при постоянном потенциале или токе для измерения в потенциостатическом и гальваностатическом режимах соответственно.

Повторимся, что длительность выхода на стационарность подбирается по отсутствию одностороннего дрейфа постоянного тока, и для ионисторов составляет десятки секунд, а для аккумуляторов – десятки минут. Если же нет необходимости исследовать средне и низкочастотную область импедансного спектра (ниже 10 Гц), а, к примеру, требуется только измерить омическое сопротивление, то выход на стационарность можно заметно сократить в несколько раз или более (можно ограничиться несколькими секундами для любого типа ХИТ, при этом, как правило, по частоте нет смысла спускаться ниже 100-50 герц).

### Производство и поставка приборов для электрохимических исследований

Во всех случаях, чем мощнее ХИТ, тем менее высокочастотный спектр у него получается. Например, для обычных покупных аккумуляторов форм-фактора АА максимальной достаточно нескольких единиц килогерц рабочей частоты (для свежего аккумулятора, но в ходе эксплуатации – заряда-разряда, спектр смещается в более высокочастотную область). Для миниатюрных таблеточных аккумуляторов достаточно верхнего предела в 20-50 килогерц. Для всех типов импедансных измерений ХИТ, необходимо, чтобы на высокой частоте годограф импеданса пересек действительную ось. При этом достаточно, чтобы ниже действительной оси оказалось 2-3 точки, но не более 5-ти. Это обычный индуктивный эффект на малых импедансах и высоких частотах, который в обработке всегда отбрасывается или вычитается. Большее количество точек будет только мешать как следует отмасштабировать и рассматривать весь остальной - рабочий годограф импеданса.

Низкочастотный предел по частоте выбирается сообразно поставленной задаче. Для полноценного исследования электродных и других процессов иногда используют частоты и до 1 миллигерца, но чаще до нескольких десятков миллигерц.

Измерение импедансного спектра только на одной частоте (даже только с целью измерения омического сопротивления), например на 1 КГц или 100 Гц – не совсем правильно с научно-исследоватльской точки зрения. Но так часто делают при отбраковке изделий ХИТ на производстве, где это оправдано (там необходимо лишь уложиться по импедансу в заданный интервал, четко регламентированный для конкретной модели проверяемого ХИТ).

После достижения стационарности автоматически измеряют импеданс без каких либо иных промежуточных стадий, если конечно для стадии достижения стационарности использовались опции самого метода импеданса в ПО ES8. Работа чаще всего ведется в потенциостатическом режиме.

Однако гальваностатический режим измерения импеданса тоже применяют. Импеданс при этом также измеряется при нулевом токе. То есть, как потенциостатический режим проводят при постоянном потенциале, равном потенциалу РЦ, так гальваностатический при постоянном токе равном нулю. Достигать условие стационарности при этом также можно любым из двух вышеупомянутых способов.

Измерение импеданса <sup>в</sup> гальваностатическом (<sup>а</sup> не <sup>в</sup> потенциостатическом) режиме можно (<sup>и</sup> нужно) применять только для достаточно мощных ХИТ, для которых нельзя применить потенциостатический из-за их очень малого омического сопротивления. Например, для ионистора <sup>с</sup> омическим сопротивлением <sup>в</sup> миллиом. Для того, чтобы понять – можно ли данный ХИТ исследовать

потенциостатически или можно только гальваностатически, необходимо сравнить его внутреннее сопротивление <sup>с</sup> минимально рекомендуемым для Вашей модели потенциостата для планируемого <sup>к</sup> работе диапазона потенциала. Если рекомендуемое для прибора значение окажется заметно выше, то нельзя. Если примерно таким же, то можно попробовать. Если выше – то можно.

В последнем случае (когда рекомендуемое для рабочего диапазона Вашего потеницостата минимальное омическое сопротивление исследуемого объекта заметно меньше омического сопротивления Вашего ХИТ) <sup>в</sup> общем даже правильнее применить потенциостатический режим. Это обусловлено тем, что любой потенциостат задает постоянный ток <sup>с</sup> некоторой погрешностью, <sup>и</sup> <sup>в</sup> частности, если ввести <sup>в</sup> программе 0 мА, на скажем, диапазоне тока <sup>в</sup> 2000 мА, то прибор задаст наиболее вероятно, ток <sup>в</sup> пределах 0,5 мА. Может оказаться, что этот ток будет не нулевым, <sup>и</sup> таким образом равновесного состояния ХИТ не будет, так как будет происходить постепенный (пусть медленный, но все же) заряд или разряд ХИТ этим погрешностным током во время измерения импеданса. Это явление будет сильно мешать <sup>и</sup> прибору, <sup>и</sup> критерию равновесия ХИТ. Опять же явление такого паразитного протекания тока критично при низкочастотных измерениях (от нескольких минут до часов) <sup>и</sup> практически не мешает быстрым высокочастотным, при, например, измерении омического сопротивления (оно длится несколько секунд).

Измерение импеданса при ненулевом (но стационарном, то есть постоянном) токе проводят, но этот режим весьма некорректен для перезаряжаемых ХИТ, таких, как ионистор или аккумулятор. Для таких же ХИТ, как топливный элемент, такой режим работы совершенно оправдан <sup>и</sup> широко используется. Фактически, топливный элемент это единственный тип ХИТ, для которого корректно измерение импеданса при ненулевом стационарном токе на достаточно низких частотах.

Амплитуды переменного сигнала стоит выбирать на уровне единиц милливольт, например 5-10 мВ. Можно и более, до 15-20 мВ, если позволяют характеристики образца, и это увеличение амплитуды не оказывает видимого влияния на импедансный спектр.

Импедансные спектры можно в самом простом виде использовать для измерения омического сопротивления тестируемого ХИТ, а также для исследования электродных процессов и их изменений в ходе циклирования или на различных этапах заряда. В последнем случае используется метод построения и анализа эквивалентных схем.

Стадию измерения ЭХ импеданса можно вставить, например, вместо стадии дозаряда при постоянном потенциале, равно как и вместо стадии доразряда, и регистрировать импедансные спектры на каждом рабочем цикле.

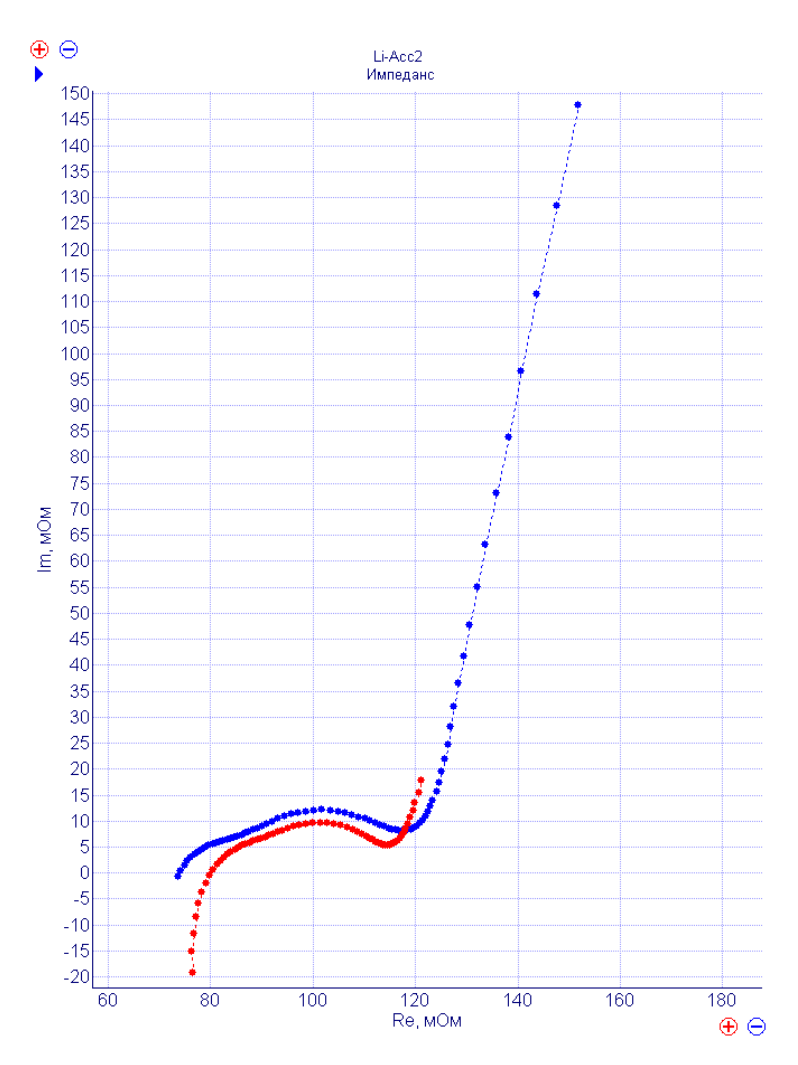

Рис.17. Годографы импеданса для полностью заряженного и разряженного аккумулятора в одном цикле.

Также, можно разбить, например, шаг заряда на несколько отдельных шагов (например, на 8, каждый по пределу заряда, равного 1/8 от типового суммарного заряда тестируемого образца) и регистрировать спектры импеданса при различных степенях заряженности образца.

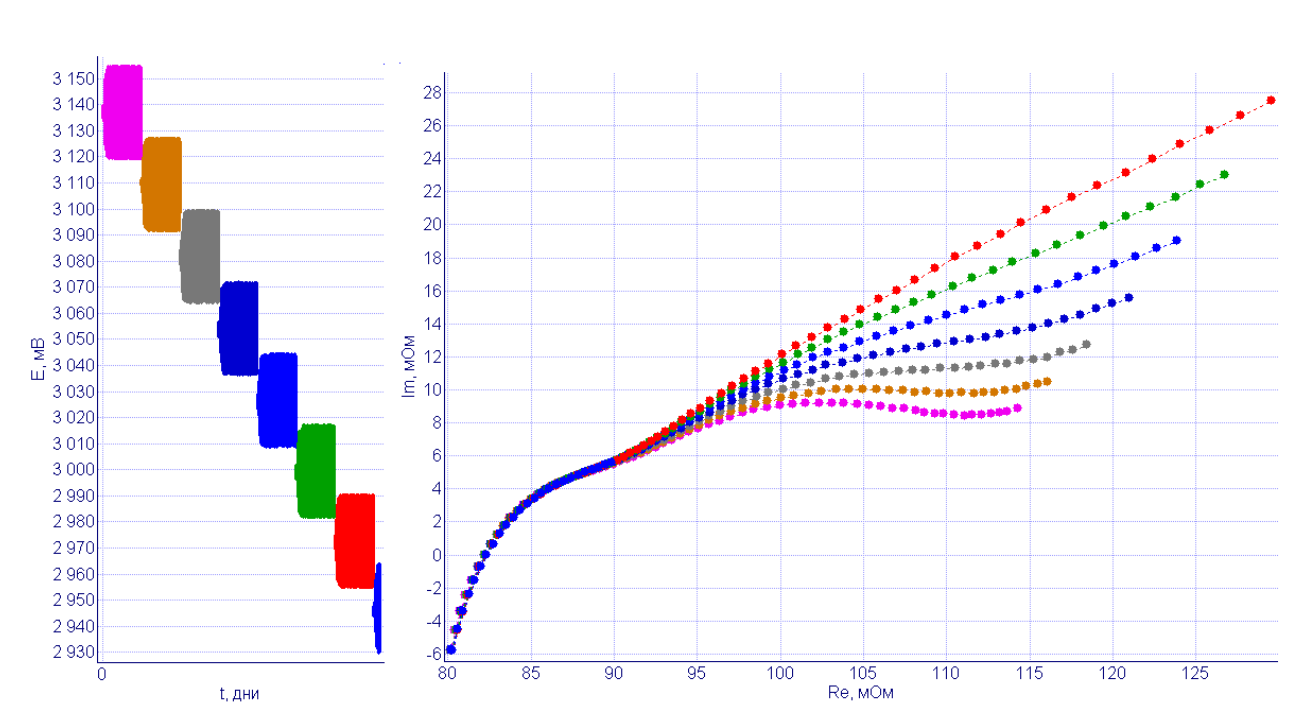

Рис. 18. Семейство годографов импеданса для разряда литиевого аккумулятора при разных степенях заряженности (справа). Слева приведены постояннотоковые транзиенты потенциалов в ходе измерения спектров импеданса (видны синусоидальные колебания, а также что спектры различных цветов – стадий разряженности измерены при различных потенциалах).

Измерения, связанные с электрохимическим импедансом необходимо проводить в металлическом экране. При этом экран электрически соединяют с заземляющим разъемом прибора. Экранирование необходимо даже для образцов с омическим сопротивлением меньше Ома (сигналы переменного потенциала малы и восприимчивы к помехам и при этих импедансах).

## **Измерение омического сопротивления без использования метода импеданса**

В том случае, если требуется только измерить величину омического сопротивления, не обязательно использовать дорогостоящий модуль импеданса (хотя с ним, конечно, эта операция делается легче, автоматизированние, точнее и быстрее – просто по высокочастотной отсечке годографа импеданса на действительной оси).

Импульсное измерение омического сопротивления также подробно описано <sup>в</sup> примере использования номер 3, на страницах 8-10.

Омическое сопротивление аккумуляторов, в отсутствие модуля измерения импеданса, необходимо измерять с помощью быстродействующего импульсного режима с разрешением в несколько микросекунд (этот режим есть только у импульсных потенциостатов "Electrochemical Instruments"). Для ионисторов же достаточно быстродействия в единицы – десятки миллисекунд (этот режим есть у всех без исключения потенциостатов "Electrochemical Instruments", он называется Произвольный хроно режим. Внешне оба этих режима очень похожи). И в том и в другом случае измерение можно проводить как в потенциостатическом, так и в гальваностатическом режиме.

Во всех случаях к исследуемому образцу прикладывается некоторый перепад тока или потенциала. При этом регистрируются получающиеся перепады тока и потенциала на достаточно высокой скорости регистрации, и что наиболее важно, регистрация ни в коем случае не прерывается в момент отработки этого перепада. То есть, перепад выполняется одним рабочим шагом. Обычно это импульсный режим, или (очень внешне похожий на него) произвольный хроно на максимальной скорости регистрации данных. Чаще всего такой перепад ведется от равновесного состояния ЭХ объекта к неравновесному (а затем поляризация и измерение отключаются, или происходит переход к следующему шагу работы).

То есть, в потенциостатическом режиме выполняется перепад - ступенька от потенциала разомкнутой цепи (при котором ток равен нулю, и который был предварительно измерен прибором включением опции для задаваемых потенциалов - "Относительно РЦ") к некоторому нагрузочному потенциалу (при котором наблюдается достаточно большой, но допустимый для тестируемого объекта ток. Он может быть как зарядным, так и разрядным, в зависимости от состояния ионистора или аккумулятора – заряжен или нет).

В гальваностатическом режиме обычно выполняют ступеньку тока от нулевого значения тока опять же к некоторому (достаточно большому, но опять же допустимому для объекта) нагрузочному (или зарядному) току. Для испытания мощных ХИТ правильнее применять гальваностатический режим по причине малости измеряемого омического сопротивления. Более подробно мы описывали эти причины ранее, а также они приведены в примере использования 13. Здесь же напомним лишь, что в гальваностатическом режиме получается более точный контроль над экспериментом.

Во всех случаях, рекомендуется (хотя необязательно, и можно не в такой высокой степени как в исследовательском импедансе, достаточно как при измерении импедансом того же омического сопротивления) дать исследуемому объекту прийти в равновесное состояние. Обычно для этого достаточно нескольких секунд, но можно и больше. Важно, чтобы ток при уравновешивании все же оказался сильно ближе к нулю, чем к тому току, к которому планируется выполнить ступеньку. Это нужно, чтобы не расходовать максимальный ток прибора впустую, так как для мощных ХИТ, чаще всего ступенька выполняется к току, близкому к максимально возможному для прибора. Это иногда нужно, чтобы получить заметный перепад по потенциалу (хотя бы несколько милливольт, лучше десятков милливольт), и таким образом обеспечить достаточную точность измерения. Также, уравновешивание повышает точность таких измерений и по другим причинам.

Значение омического сопротивления рассчитывается по закону Ома, где операндами являются величины перепадов тока и потенциала. Перепады тока и потенциала определяются по диаграмме визуально, либо с помощью автоматизированной обработки данных программы ES8. Для потенциостатического режима перепад тока равен высоте отрабатываемой по потенциалу ступени, и требуется лишь проверить на диаграмме E(t), что прибор отработал перепад – ступень корректно. Для гальваностатического режима то же самое по току. Перепад тока равен высоте ступени тока, и нужно удостовериться по диаграмме I(t), что она отработана корректно.

В целях увеличения точности измерения импульсным методом малых омических сопротивлений (если перепад потенциала получается слишком мал), можно выполнить двойной перепад. Для этого сначала выполняют шаг от нуля до некоторого тока X, <sup>а</sup> затем от Х до –Х. Таким образом результирующий перепад тока оказывается <sup>в</sup> 2 раза выше. В обработку при этом берут не первый – одиночный, <sup>а</sup> второй – двойной перепад. Такой метод удобен, например, если имеется ионистор <sup>с</sup> омическим сопротивлением <sup>в</sup> несколько миллиом (что достаточно хорошо для небольшого ионистора, но сложновато для не очень мощного прибора), <sup>и</sup> используется потенциостат <sup>с</sup> максимальным током 10 ампер. В этом случае можно <sup>в</sup> однополярной (обычной, одиночной) ступени

#### Производство и поставка приборов для электрохимических исследований

получить перепад потенциала лишь <sup>в</sup> 10 миллливольт, <sup>а</sup> <sup>в</sup> двухполярном (двойном) варианте фактический перепад тока составит <sup>в</sup> 2 раза больше, то есть 20 ампер <sup>и</sup> перепад потенциала окажется 20 милливольт. Точность измерения будет <sup>в</sup> 2 раза выше. Так же можно поступать <sup>и</sup> <sup>в</sup> случае аккумуляторов. Для любых ХИТ <sup>в</sup> этом методе еще есть плюс <sup>и</sup> <sup>в</sup> том, что при двойной величине перепада тока, отклонение от нулевого значения тока составляет лишь одинарную величину (то есть <sup>в</sup> 2 раза меньше перепада, то есть воздействие на ХИТ оказывается вдвое меньше, чем при одинарном варианте). Также, если плюсовой <sup>и</sup> минусовой ток отрабатываются одно <sup>и</sup> то же время (что желательно), суммарный заряд ХИТ останется одним <sup>и</sup> тем же. Во всех случаях длительности отработки больших токов выбираются минимально возможными, <sup>а</sup> скорости регистрации данных – максимально высокими.

Примеры измерения омического сопротивления промышленного суперконденсатора емкостью 50 Ф различными методами (конденсатор был заряжен предыдущими экспериментами до потенциала около 800 мВ, это не мешает процедуре):

1) Метод электрохимического импеданса. Был задан следующий набор параметров эксперимента и зарегистрирован следующий годограф импеданса:

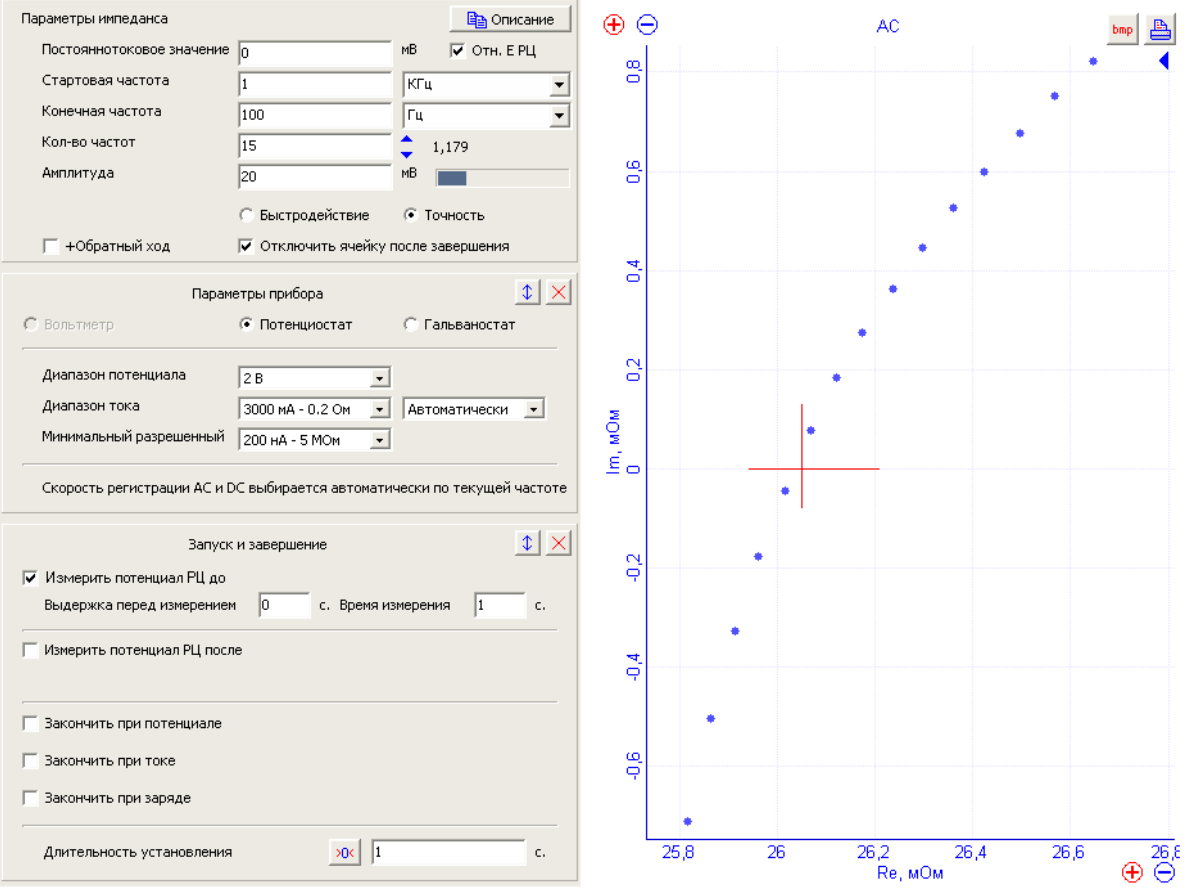

#### Производство и поставка приборов для электрохимических исследований

Рис.19. Параметры эксперимента по методу импеданса измерения омического сопротивления суперконденсатора. Крестиком обозначена область отсечки на действительной оси. Для максимальной точности определения положения отсечки лучше всего, конечно, воспользоваться средствами обработки программы ES8 и провести линейную интерполяцию. Аппроксимация кривой в этих же координатах автоматически выдаст точку пересечения действительной оси. Но, по многократным наблюдениям автора этого документа, гораздо лучше потратить это время и силы на осуществление правильного четырехточечного подключения исследуемого объекта. Это сэкономит гораздо больше экспериментальных погрешностей (возможны ошибки в разы и гораздо более!). Подробности смотрите в примере использования 18.

По отсечке высокочастотной части годографа на действительной оси можно сделать вывод (даже просто визуально, не прибегая к обработке и аппроксимацией), что омическое сопротивление в приведенном примере составляет 26 миллиом.

2) Гальваностатический импульсный метод. Был задан следующий набор параметров эксперимента и зарегистрированы следующие зависимости тока и потенциала от времени:

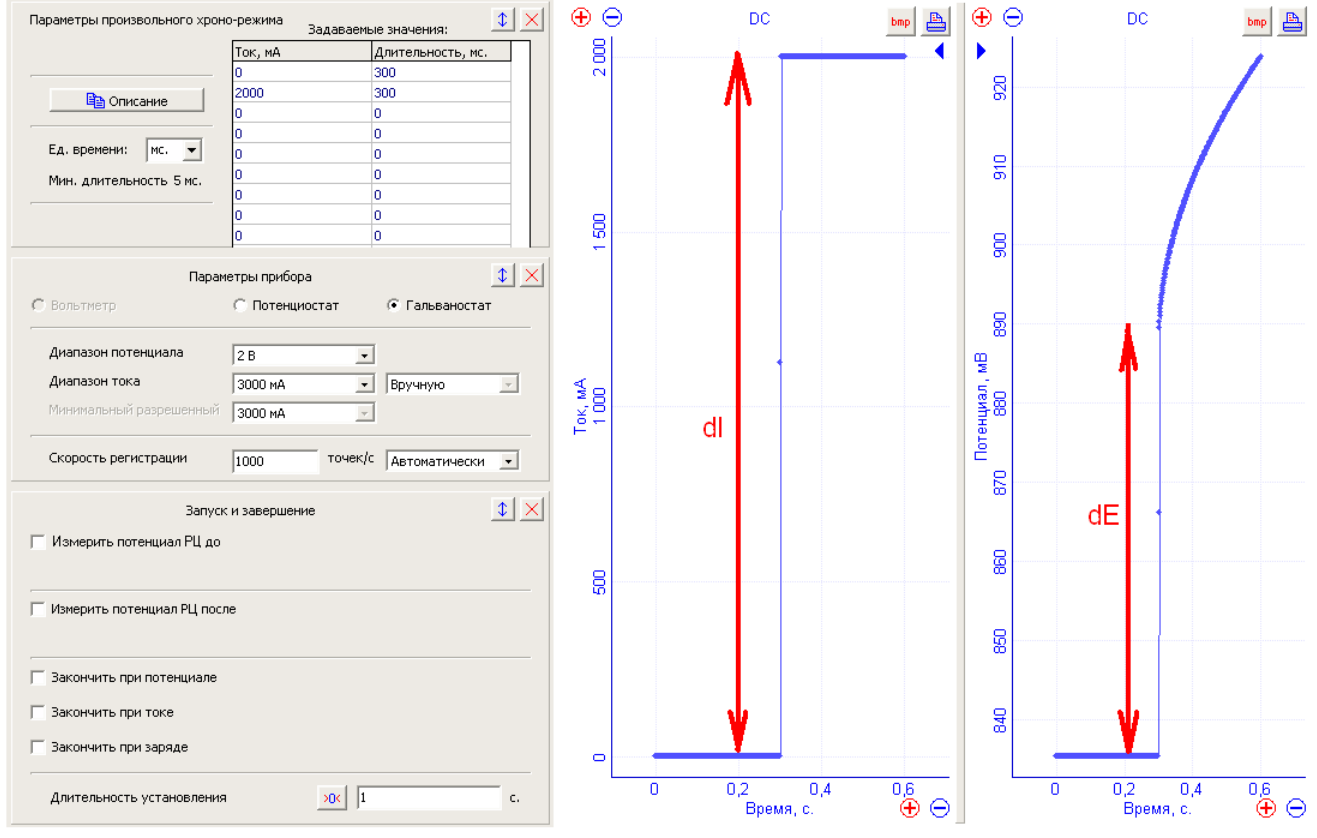

Рис.20. Параметры эксперимента по импульсному методу измерения омического

сопротивления. Стрелками показаны перепады тока и потенциала в момент осуществления ступеньки. По их отношению можно найти омическое сопротивление.

Омическое сопротивление составляет Ro=dE / dI = (889,5-835,5) мВ / 2 А = 27 миллиом.

Для измерения омического сопротивления литиевого (или другого) аккумулятора необходимо использовать внешне очень похожий произвольный импульсный режим. В нем выполняется один импульс. Времена отработки выбираются минимально возможными. Ступенька тока может выполняться для заряженного конденсатора или ионистора в обе полярности, для разряженных только в заряд (в положительную). Для только что полностью заряженных – в разряд (отрицательную полярность).

Как видно, значение, измеренное с помощью импульсного метода, слегка завышено, но в рамках абсолютно приемлемой погрешности. Опять же стоит обратить внимание на правильное четырехточечное подключение. Неправильное подключение может увеличить измеренное сопротивление на сотни миллиом! Разница в 1 миллиом не будет иметь ни малейшего на этом фоне значения. (подробности в примере использования AN18 Potentiostat P-40X + FRA24M).

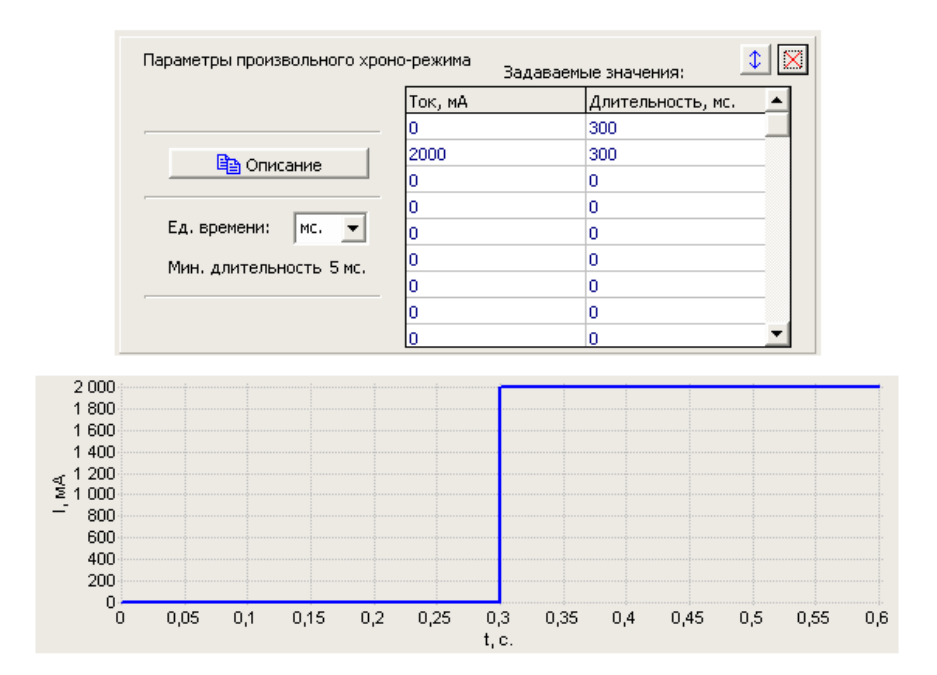

Рис. 21. Задаваемые отрабатываемые значения тока и получающаяся зависимость тока от времени при одиночном перепаде тока в гальваностатическом измерении омического сопротивления.

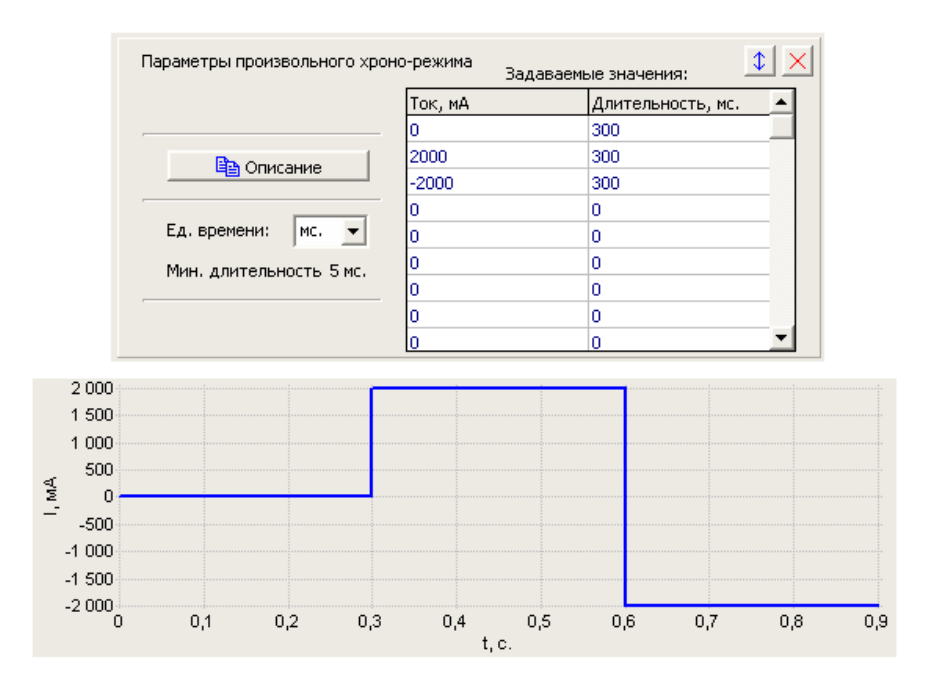

Рис. 22. Задаваемые отрабатываемые значения тока и получающаяся зависимость тока от времени при двойном перепаде тока в гальваностатическом измерении омического сопротивления.

## Обработка экспериментальных данных

В основном, при испытании ХИТ анализируют зарядно-разрядные кривые. Как правило, к окончанию длительного (почти всегда многодневного) эксперимента имеется набор данных для нескольких десятков или сотен циклов, каждый из которых состоит из данных для шага заряда и шага разряда. Конечно, вручную обрабатывать такие наборы данных, да еще и для нескольких образцов вручную очень и очень долго и неудобно.

Поэтому современное специализированное программное обеспечение для работы с потенциостатами, такое, как ES8 имеет не только средства для работы с прибором, но и широкий набор разнообразных функций для обработки данных.

Важной особенностью ПО ES8 является то, что не нужно обрабатывать каждый цикл данных индивидуально. Они все могут обрабатываться одновременно группой (набором циклов), а в качестве результата может быть выведена специальная диаграмма или гистограмма, на которой будет отображено значение необходимогоо рассчитываемого параметра в зависимости от, например, номера цикла заряда-разряда.

Для групповой обработки данных в ПО ES8 имеется так называемая отчетная таблица. Она имеется в несколько упрощенном виде в режиме измерения, и в более расширенном варианте в режиме просмотра и обработки данных. Рекомендуется пользоваться расширенными средствами режима обработки. В режиме же измерения имеется малая отчетная таблица для наблюдения за изменением основных параметров, таких как прошедший заряд, в длительных многодневных экспериментах. А также она удобна для формирования промежуточных отчетов по эксперименту.

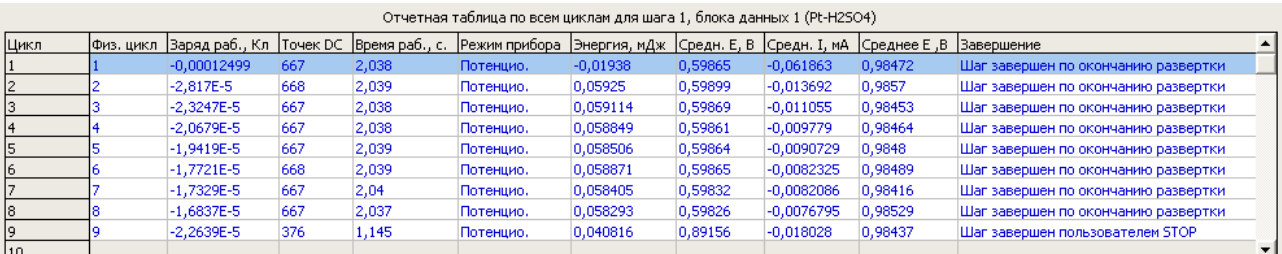

Рис. 23. Отчетная таблица программы ES8.

В отчетной таблице можно вывести достаточно много различных параметров, например, что наиболее актуально для рассматриваемой нами задачи - прошедший заряд или затраченную энергию. При этом выводить данные можно как по номеру шага для

каждого цикла (например, выбрать первый цикл и посмотреть заряд первого - зарядного и второго - разрядного шагов), так и по номеру цикла для каждого шага (например, выбрать первый, зарядный шаг, и посмотреть значения протекших зарядов для всех отработанных циклов).

Также, выбранный параметр можно построить на гистограмме или диаграмме и посмотреть, как он будет меняться от номера цикла:

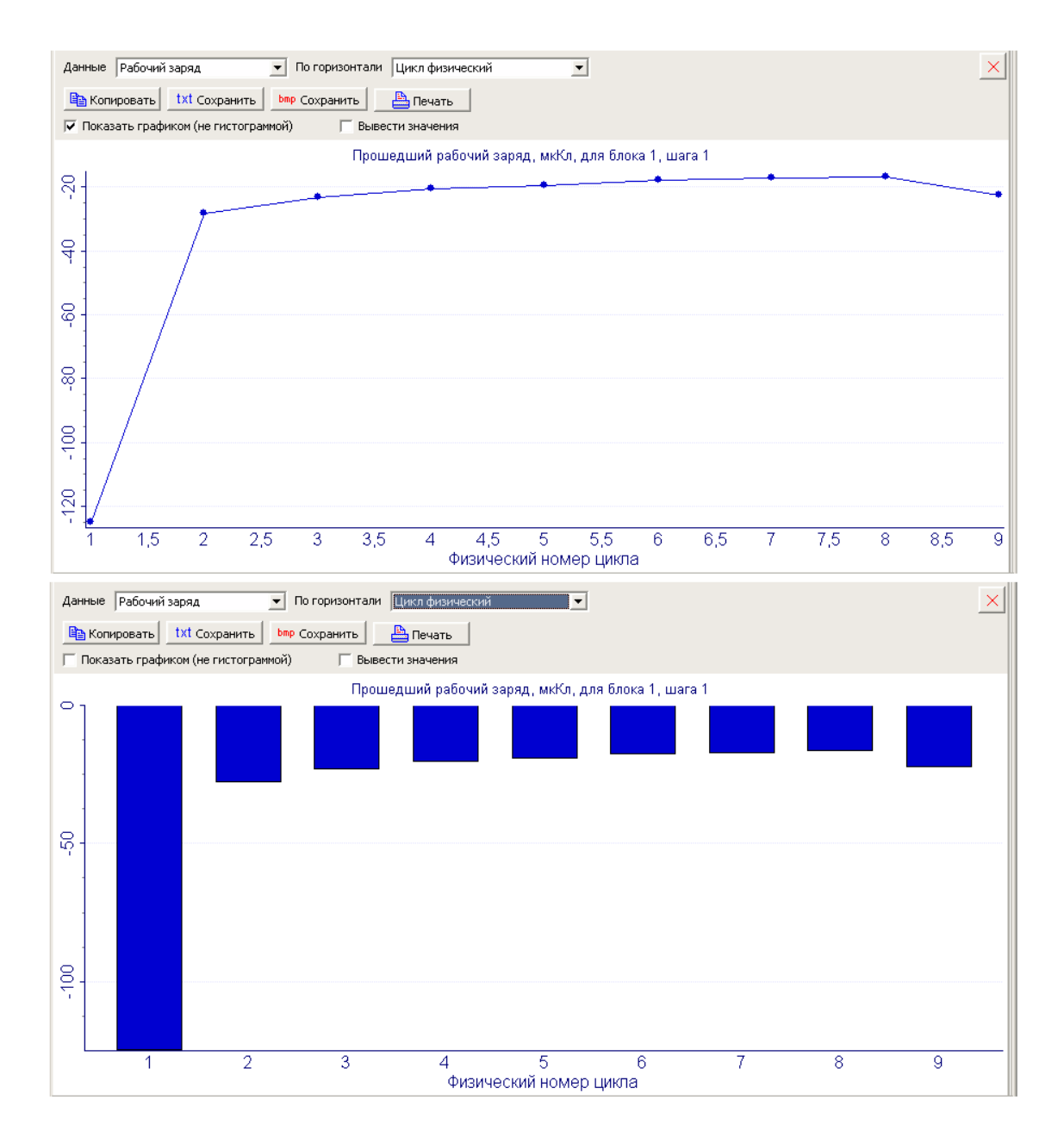

Рс.24. Гистограмма отчетной таблицы для режима обработки данных программы ES8.

Построенные на гистограмме данные можно затем скопировать в буфер обмена, сохранить на диск в виде текстового файла, распечатать, сохранить в виде изображения – для дальнейшей обработки.

#### Производство и поставка приборов для электрохимических исследований

Для работы <sup>с</sup> ионисторами <sup>и</sup> аккумуляторами наибольший интерес представляют такие параметры, как прошедший заряд (интеграл тока по времени), прошедшая энергия (интеграл мощности по времени - для расчета КПД ионистора), значение омического сопротивления (отношение перепада потенциала <sup>к</sup> перепаду тока <sup>в</sup> специализированном рабочем режиме). Для осуществления обработки специальным (особым) образом <sup>в</sup> программе ES8 <sup>в</sup> отчетной таблице можно выбрать <sup>и</sup> настроить расчет так называемого специального параметра. Для того, чтобы открыть его настройки, необходимо <sup>в</sup> отчетной таблице режима обработки открыть настройки отчетной таблицы, <sup>а</sup> <sup>в</sup> ней щелкнуть по названию отчетного параметра, появится панель настроек специального расчетного параметра:

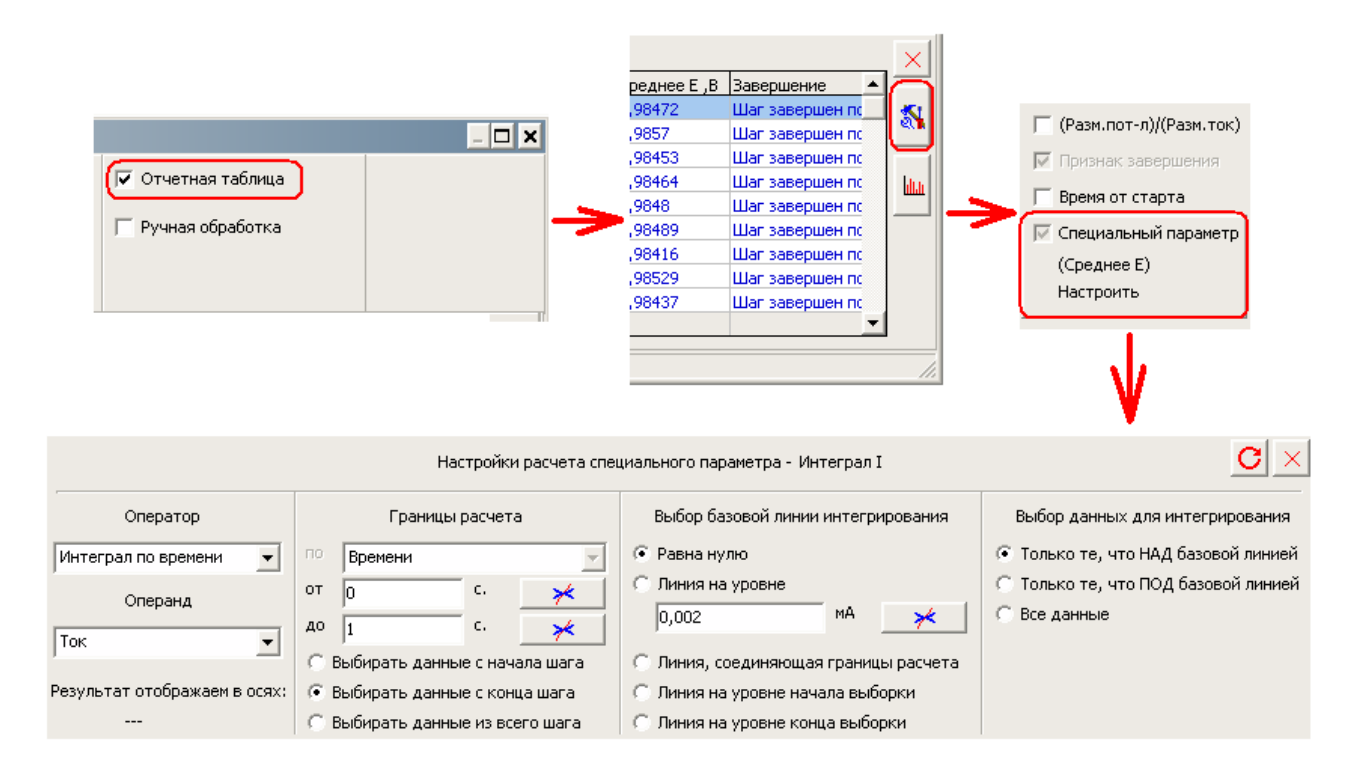

## Рис.25. Открытие панели настройки расчета специального параметра отчетной таблицы режима обработки данных программы ES8, <sup>а</sup> также внешний вид этой панели.

При настройке расчета специального параметра необходимо выбрать операнд (потенциал, ток, мощность), над которым будет выполняться действие – оператор (интегрирование, наклон, поиск максимума <sup>и</sup> тп). Также необходимо задать границы расчета либо по времени, либо по потенциалу (выбирается типом диаграммы – операнд от времени или от потенциала).

Для расчета заряда (если, например, требуется вычислить его не для всех точек данных, иначе конечно проще это значение посмотреть <sup>в</sup> самой отчетной таблице сразу – он там есть <sup>в</sup> качестве одного из стандартных параметров) необходимо выбрать интеграл тока. Для расчета энергии – интеграл мощности.

#### Производство и поставка приборов для электрохимических исследований

Для расчета омического сопротивления необходимо вычислить <sup>и</sup> построить сначала значения перепадов тока, затем потенциала, а затем поделить их друг на друга для каждого цикла данных. Для поиска-расчета перепадов удобно воспользоваться операндом Максимальный размах для тока <sup>и</sup> отдельно потенциала, при этом необходимо задать границы по времени (поиск размаха по потенциалу ведется <sup>в</sup> осях E(t), по току - <sup>в</sup> осях I(t)). При этом внутри этих границ (<sup>в</sup> границах расчета) должно быть буквально несколько точек данных – только самого перепада. Если все циклы работы были выполнены одинаково, <sup>и</sup> скажем <sup>в</sup> качестве некоторого шага был выбран импульсный режим для измерения омического сопротивления, то необходимо выбрать по времени момент отработки соответствующей ступеньки – перепада <sup>в</sup> этом импульсном режиме- шаге. Все данные – выбираемое для расчета окно, <sup>а</sup> также результат – отображаются графически на диаграмме обработки (если конечно, эта опция включена). Ниже приведен пример такой обработки для проведенного ранее эксперимента по измерению омического сопротивления:

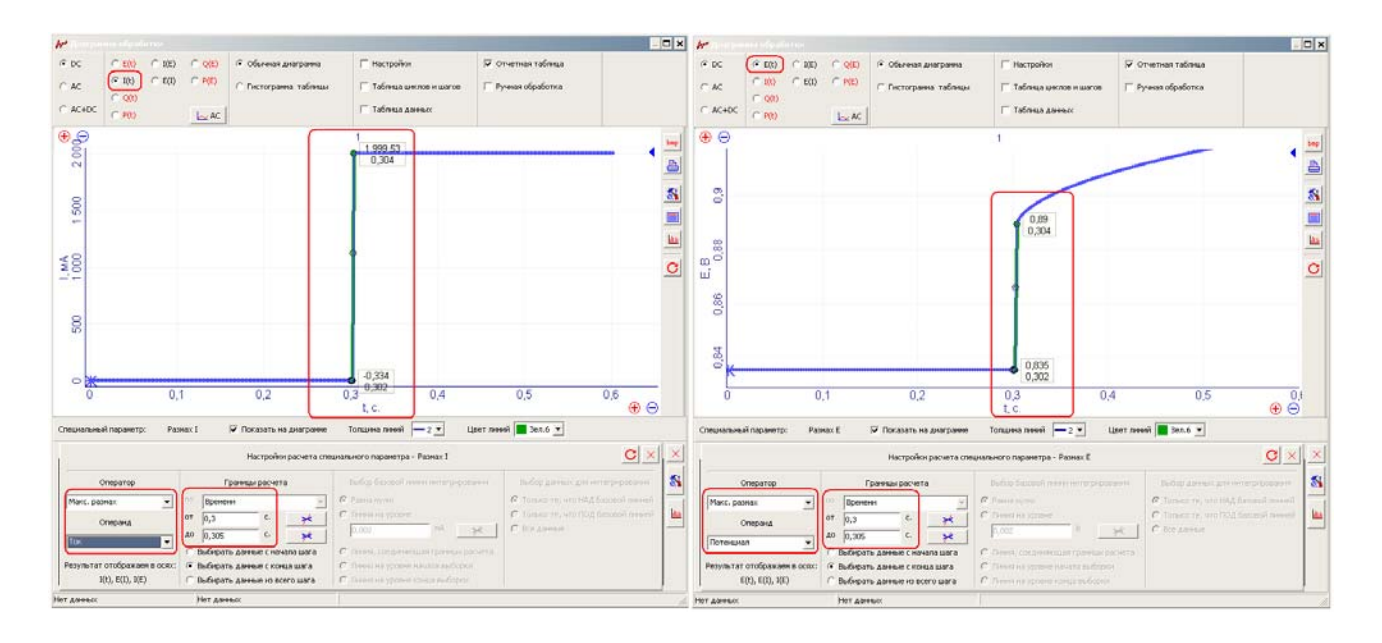

Рис.26. Настройки для расчета омического сопротивления (<sup>в</sup> панели настройки расчета специального параметра). Режим обработки программы ES8. Красными скругленными прямоугольниками обведены те параметры, которые необходимо настроить. Для демонстрируемого гальваностатического измерения сначала нужно выполнить расчет для тока, <sup>и</sup> определить границы обработки можно графически, тогда для расчета перепада потенциала границы уже выбирать будет не нужно, они останутся теми же (<sup>и</sup> обязательно должны быть теми же, что <sup>и</sup> для тока). Зеленым цветом <sup>в</sup> приведенном примере <sup>в</sup> программе отображен результат обработки <sup>и</sup> подписаны его значения.

Выбор границ расчета для поиска среди них максимального размаха ведется <sup>в</sup> координатах того сигнала, который задавали <sup>в</sup> обрабатываемом режиме. То есть <sup>в</sup> I(t) для гальваностатического режима, <sup>и</sup> <sup>в</sup> E(t) для потенциостатического. При этом необходимо, чтобы при выборе границ расчета <sup>в</sup> них попали только те (обычно 2-3, максимум 5-7) точки, которые находятся непосредственно на этом перепаде <sup>и</sup> его граничных значениях. Только тогда перепад второго сигнала (<sup>в</sup> гальваностатическом режиме – потенциала) будет определен затем достаточно точно.

Значения полученного набора (от номера цикла) перепадов потенциала необходимо разделить на значения из набора перепадов тока. Для этого эти наборы необходимо после настройки расчета спец. параметра сохранить или скопировать из гистограммы режима обработки ES8 в другую программу обработки, например в MS Excell или Origin (в которых это действие выполняется наипростейшим образом, и поэтому его нет в программе ES8. К сожалению, введение этой достаточно простой для сторонней программы операции, сильно усложнило бы программу ES8 и по мнению разработчиков ПО только усложнило бы ситуацию и не порадовало бы пользователя в и без того, достаточно сложных с непривычки манипуляциях).

Важно, что в режиме обработки программы ES8, при расчете специального параметра, Вы формируете все настройки только один раз для одного выбранного цикла данных. Для остальных циклов расчет будет произведен немедленно по этим же настройкам. В принципе, если у Вас имеется несколько однотипных образцов, протестированных по одной и той же программе, то даже в этом случае менять настройки для расчета омического сопротивления - не придется (если, например, в программаторе шаг для измерения омического сопротивления импульсным режимом был задан под номером 3, и все образцы испытывали не меняя его). Единственное, что потребуется сделать, это выбирать оси E(t) и операнд - потенциал, для поиска-расчета размаха-перепада по потенциалу. А затем так же выбирать оси I(t) и операнд - ток, для поиска-расчета размаха-перепада по току.

## **Краткие выводы и основные моменты**

- 1) Испытания можно проводить либо отдельных электродов в трехэлектродных жидкостных ячейках, либо, регистрировать емкостные характеристики готовых сборок самих ХИТ по двухэлектродной схеме.
- 2) Вольтамперные характеристики можно регистрировать как с использованием стационарных режимов, то есть снимать по точкам (ступенчато, каждое значение нагрузочного потенциала или тока), или с помощью методов развертки потенциала.
- 3) Емкостные характеристики можно измерять как с помощью метода циклической развертки потенциала (или комбинации линейных разверток для прямого и обратного хода), так и с помощью гальваностатического режима для заряда и разряда постоянным током до достижения граничных значений потенциала (как для стадии заряда, так и разряда).
- 4) При исследовании материалов в трехэлектродных ячейках целесообразнее применять метод ЦВА, а при работе с готовыми ХИТ, особенно мощными – заряд-разряд постоянным током.
- 5) Стадию заряда (или разряда) постоянным током можно дополнять дозарядом при постоянном потенциале. При этом дозарядный потенциал должен быть равен потенциалу до которого производился заряд постоянным током. В этом типе экспериментов рекомендуется ограничиться рабочим током в 75% от максимального для используемого потенциаостата.
- 6) Любой циклический заряд-разряд, можно дополнить измерением импеданса. Импеданс можно применять как для отслеживания изменения состояния батареи от цикла к циклу, так и для изучения изменений, возникающих в ходе зарядки. Импеданс обязательно измеряют в равновесных условиях.
- 7) Омическое сопротивление ХИТ можно измерить не только с помощью метода импеданса, но и импульсным методом. Для мощных ХИТ это лучше делать в гальваностатическом режиме.